# **МИНИСТЕРСТВО ПРОСВЕЩЕНИЯ РОССИЙСКОЙ ФЕДЕРАЦИИ**

#### **Министерство образования и науки Самарской области**

#### **Западное управление**

#### **ГБОУ СОШ "Центр образования" пос. Варламово**

РАССМОТРЕНО

СОГЛАСОВАНО

Зам.директора по УВР

\_\_\_\_\_\_\_\_\_\_\_\_\_\_\_\_\_\_\_\_\_\_\_\_

УТВЕРЖДЕНО

Директор

Руководитель МО

Варламова О.В.. Протокол №1от «28» 08 2023 г.

\_\_\_\_\_\_\_\_\_\_\_\_\_\_\_\_\_\_\_\_\_\_\_\_

Дозорова В.А. Протокол №1 от «28» 08 2023 г.

Парфенова И.Г. Приказ № 1097 от «31» 08. 2023 г.

\_\_\_\_\_\_\_\_\_\_\_\_\_\_\_\_\_\_\_\_\_\_\_\_

#### **РАБОЧАЯ ПРОГРАММА**

## **курса внеурочной деятельности «Основы программирования на PYTHON»**

для обучающихся 7-9 классов

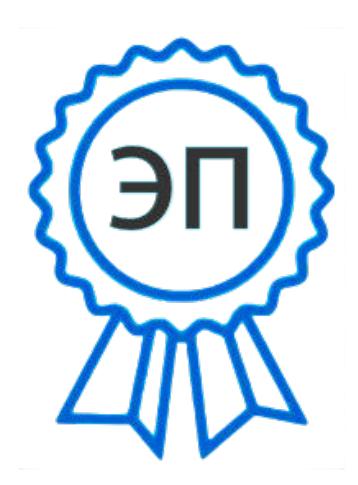

C=RU, OU=директор, O="ГБОУ СОШ ""Центр образования"" пос.Варламово", CN=Парфенова Ирина Геннадьевна, E=" varlam\_sch@samara.edu.ru" 00851d815a72344a86 2023.08.31 00:24:48+04'00'

#### **Пояснительная записка.**

Рабочая программа курса внеурочной деятельности «Основы программирования на PYTHON» составлена на основе примерной рабочей программы курса внеурочной деятельности «Основы программирования на PYTHON» (одобрена решением федерального учебно-методического объединения по общему образованию, протокол №5/22 от 25.08.2022г.).

Учебный курс внеурочной деятельности «Основы программирования на PYTHON» рассчитана на 102 учебных часа, по 1 ч в неделю в 7, 8 и 9 классах (34 ч в каждом классе).

Срок реализации программы внеурочной деятельности — три года.

#### **Планируемые результаты освоения курса**

#### **Личностные результаты**

*Патриотическое воспитание:*

− ценностное отношение к отечественному культурному, историческому и научному наследию;

понимание значения информатики как науки в жизни современного общества.

#### *Духовно-нравственное воспитание:*

− ориентация на моральные ценности и нормы в ситуациях нравственного выбора;

готовность оценивать своё поведение и поступки, а также поведение и поступки других людей с позиции нравственных и правовых норм с учётом осознания последствий поступков;

− активное неприятие асоциальных поступков, в том числе в Интернете.

### *Гражданское воспитание:*

− представление о социальных нормах и правилах межличностных отношений в коллективе, в том числе в социальных сообществах;

− соблюдение правил безопасности, в том числе навыков безопасного поведения в интернет-среде;

− ориентация на совместную деятельность при выполнении учебных и познавательных задач, создании учебных проектов;

стремление оценивать своё поведение и поступки своих товарищей с позиции нравственных и правовых норм с учётом осознания последствий поступков.

### *Ценность научного познания:*

наличие представлений об информации, информационных процессах и информационных технологиях, соответствующих современному уровню развития науки и общественной практики;

− интерес к обучению и познанию;

− любознательность;

− стремление к самообразованию;

овладение начальными навыками исследовательской деятельности, установка на осмысление опыта, наблюдений, поступков и стремление совершенствовать пути достижения индивидуального и коллективного благополучия;

наличие базовых навыков самостоятельной работы с учебными текстами, справочной литературой, разнообразными средствами информационных технологий, а также умения самостоятельно определять цели своего обучения, ставить и формулировать для себя новые задачи в учёбе и познавательной деятельности, развивать мотивы и интересы своей познавательной деятельности.

### *Формирование культуры здоровья:*

установка на здоровый образ жизни, в том числе и за счёт освоения и соблюдения требований безопасной эксплуатации средств ИКТ.

#### *Трудовое воспитание:*

интерес к практическому изучению профессий и труда в сферах деятельности, связанных с информатикой, программированием и информационными технологиями, основанными на достижениях науки информатики и научно-технического прогресса.

#### *Экологическое воспитание:*

наличие представлений о глобальном характере экологических проблем и путей их решения, в том числе с учётом возможностей ИКТ.

#### *Адаптация обучающегося к изменяющимся условиям социальной среды:*

освоение обучающимися социального опыта, основных социальных ролей, соответствующих ведущей деятельности возраста, норм и правил общественного поведения, форм социальной жизни в группах и сообществах, в том числе в виртуальном пространстве.

## **МЕТАПРЕДМЕТНЫЕ РЕЗУЛЬТАТЫ**

### **Универсальные познавательные действия**

#### *Базовые логические действия***:**

умение определять понятия, создавать обобщения, устанавливать аналогии, классифицировать, самостоятельно выбирать основания и критерии для классификации, устанавливать причинно-следственные связи, строить логические рассуждения, делать умозаключения (индуктивные, дедуктивные и по аналогии) и выводы;

− умение создавать, применять и преобразовывать знаки и символы, модели и схемы для решения учебных и познавательных задач;

самостоятельно выбирать способ решения учебной задачи (сравнивать несколько вариантов решения, выбирать наиболее подходящий с учётом самостоятельно выделенных критериев).

*Базовые исследовательские действия***:**

− формулировать вопросы, фиксирующие разрыв между реальным и желательным состоянием ситуации, объекта, и самостоятельно устанавливать искомое и данное;

− оценивать применимость и достоверность информации, полученной в ходе исследования;

− прогнозировать возможное дальнейшее развитие процессов, событий и их последствия в аналогичных или сходных ситуациях, а также выдвигать предположения об их развитии в новых условиях и контекстах.

*Работа с информацией***:**

− выявлять дефицит информации, данных, необходимых для решения поставленной задачи;

− применять основные методы и инструменты при поиске и отборе информации из источников с учётом предложенной учебной задачи и заданных критериев;

выбирать, анализировать, систематизировать и интерпретировать информацию различных видов и форм представления;

выбирать оптимальную форму представления информации и иллюстрировать решаемые задачи несложными схемами, диаграммами, иными графическими объектами и их комбинациями;

− оценивать достоверность информации по критериям, предложенным учителем или сформулированным самостоятельно;

− запоминать и систематизировать информацию.

#### **Универсальные коммуникативные действия**

*Общение***:**

сопоставлять свои суждения с суждениями других участников диалога, обнаруживать различие и сходство позиций;

− публично представлять результаты выполненного опыта (исследования, проекта);

− выбирать формат выступления с учётом задач презентации и особенностей аудитории и в соответствии с ним составлять устные и письменные тексты с использованием иллюстративных материалов.

*Совместная деятельность (сотрудничество)***:**

понимать и использовать преимущества командной и индивидуальной работы при решении конкретной проблемы, в том числе при создании информационного продукта;

принимать цель совместной информационной деятельности по сбору, обработке, передаче, формализации информации; коллективно строить действия по её достижению: распределять роли, договариваться, обсуждать процесс и результат совместной работы;

выполнять свою часть работы с информацией или информационным продуктом, достигая качественного результата по своему направлению и координируя свои действия с другими членами команды;

оценивать качество своего вклада в общий информационный продукт по критериям, самостоятельно сформулированным участниками взаимодействия;

сравнивать результаты с исходной задачей и вклад каждого члена команды в достижение результатов, разделять сферу ответственности и проявлять готовность к предоставлению отчёта перед группой.

### **Универсальные регулятивные действия**

*Самоорганизация***:**

выявлять в жизненных и учебных ситуациях проблемы, требующие решения;

составлять алгоритм решения задачи (или его часть), выбирать способ решения учебной задачи с учётом имеющихся ресурсов и собственных возможностей, аргументировать выбор варианта решения задачи;

составлять план действий (план реализации намеченного алгоритма решения), корректировать предложенный алгоритм с учётом получения новых знаний об изучаемом объекте.

*Самоконтроль (рефлексия):*

владеть способами самоконтроля, самомотивации и рефлексии;

− учитывать контекст и предвидеть трудности, которые могут возникнуть при решении учебной задачи, адаптировать решение к меняющимся обстоятельствам;

вносить коррективы в деятельность на основе новых обстоятельств, изменившихся ситуаций, установленных ошибок, возникших трудностей;

- − оценивать соответствие результата цели и условиям.
- *Эмоциональный интеллект***:**
- ставить себя на место другого человека, понимать мотивы и намерения другого.
- *Принятие себя и других***:**

− осознавать невозможность контролировать всё вокруг даже в условиях открытого доступа к любым объёмам информации;

− осознанно относиться к другому человеку, его мнению.

# **ПРЕДМЕТНЫЕ РЕЗУЛЬТАТЫ**

**7 класс**

К концу обучения в 7 классе обучающийся научится:

- − соблюдать требования безопасности при работе на компьютере;
- − объяснять, что такое информация, информационный процесс;
- − перечислять виды информации;
- − кодировать и декодировать сообщения по заданным правилам;
- − переводить данные из одной единицы измерения информации в другую;
- − характеризовать устройство компьютера;
- приводить примеры устройств для хранения и передачи информации;
- − разбираться в структуре файловой системы;
- − строить путь к файлу;
- − объяснять, что такое алгоритм, язык программирования, программа;
- использовать переменные различных типов при написании программ на Python;
- − использовать оператор присваивания при написании программ на Python;
- − искать ошибки в программном коде на Python и исправлять их;
- − дописывать программный код на Python;
- − писать программный код на Python;
- − использовать ветвления и циклы при написании программ на Python;
- − анализировать блок-схемы и программы на Python;
- − объяснять, что такое логическое выражение;
- − вычислять значение логического выражения;
- − записывать логическое выражение на Python;
- − понимать структуру адресов веб-ресурсов;
- − форматировать и редактировать текстовую информацию в Google Документах;
- − создавать презентации в Google Презентациях.

К концу обучения в 8 классе обучающийся научится:

- − соблюдать требования безопасности при работе на компьютере;
- выделять основные этапы в истории развития информационных технологий и персонального компьютера;
- понимать принцип работы архитектуры Неймана;
- − искать информацию в Интернете;
- − форматировать и редактировать текстовую информацию в Google Документах;
- − открывать доступ к презентации в Google Презентациях для совместной работы;
- писать программы на Python для рисования различных геометрических фигур, используя модуль Turtle;
- − понимать различия локальных и глобальных переменных;
- − решать задачи с использованием глобальных переменных на Python;
- − строить таблицы истинности для логических выражений;
- − строить логические схемы;
- − понимать, что такое событие;
- − использовать события при написании программ на Python;
- − искать ошибки в программном коде на Python и исправлять их;
- − дописывать программный код на Python;
- − писать программный код на Python;
- − писать свои функции на Python;
- − разбивать задачи на подзадачи;
- − анализировать блок-схемы и программы на Python.

### **9 класс**

К концу обучения в 9 классе обучающийся научится:

- − соблюдать требования безопасности при работе на компьютере;
- − объяснять, что такое база данных, системы управления базами данных;
- перечислять виды баз данных;
- − писать программы на Python по обработке числовых последовательностей;
- − использовать списки и словари при написании программ на Python;
- − искать ошибки в программном коде на Python и исправлять их;
- − дописывать программный код на Python;
- − писать программный код на Python;
- − разбивать задачи на подзадачи;
- − анализировать блок-схемы и программы на Python;
- − разрабатывать веб-страницы, содержащие рисунки, списки и гиперссылки;
- защищать персональную информацию от несанкционированного доступа;

− предупреждать вовлечение себя и окружающих в деструктивные формы сетевой активности, такие как кибербуллинг.

### **Содержание курса внеурочной деятельности «Основы программирования на PYTHON»**

### **7 КЛАСС**

## **1. Информация и информационные процессы (разделы «Цифровая грамотность» и «Теоретические основы информатики»)**

Техника безопасности и правила работы на компьютере. Информация и информационные процессы. Виды информации. Хранение информации. Устройства для работы с информацией. Устройство компьютера. Кодирование информации. Код. Процессы кодирования и декодирования. Единицы измерения информации. Файловая система. Одноуровневая и многоуровневая файловые структуры. Путь к файлу. Операции с файлами.

## **2. Основы языка программирования Python (раздел «Алгоритмы и программирование»)**

Современные языки программирования. Алгоритм. Язык программирования. Программа. Среда разработки IDE. Интерфейс Sculpt. Виды алгоритмов: линейный, разветвляющийся. Переменные. Правила образования имён переменных. Типы данных: целое число, строка. Функция. Виды функций. Функция: print(), input(), int(). Ветвление в Python. Оператор if-else. Вложенное ветвление. Множественное ветвление. Оператор if-elif-else. Проект «Чат-бот».

## **3. Циклы в языке программирования Python (раздел «Алгоритмы и программирование»)**

Логическое выражение. Простые и сложные логические выражения. Результат вычисления логического выражения. Условие. Операции сравнения в Python. Логические операторы в Python: and, or и not. Операторы целочисленного деления и деления с остатком на Python. Цикл с предусловием. Цикл с параметром. Проект

«Максимум и минимум».

## **4. Информационные технологии (разделы «Цифровая грамотность» и «Информационные технологии»)**

Средства коммуникации. Современные средства общения. Всемирная паутина (WWW). Назначение браузера. Создание почтового ящика. Облачное хранилище. Правила безопасности в Интернете. Текстовая информация в реальной жизни. Обработка текстовой информации. Форматирование текста. Обработка графической информации. Виды графической информации. Применение компьютерной графики. Работа с табличным процессором. Создание презентаций. Проект «Презентация ElevatorPitch».

## **8 КЛАСС**

# **1. Информационные технологии (разделы «Цифровая грамотность» и «Информационные технологии»)**

История развития информационных технологий и персонального компьютера. Виды информационных процессов. Устройства для работы с информацией. Архитектура Неймана. Программное обеспечение. Виды программного обеспечения. Пользовательский интерфейс. Работа с поисковыми системами. Повторение видов информации, форматирования, редактирования текста и работы в облачном сервисе Google. Изучение новых функций Google Документов для форматирования текста. Виды презентаций. Совместный доступ к презентации в Google.

**2. Графический модуль Turtle в языке программирования Python (раздел «Алгоритмы и программирование»)**

Подключение модуля Turtle. Объект. Метод. Основные команды управления черепашкой. Заливка замкнутых мно-го-уголь-ни-ков. Рисование окружности. Изменение внешности черепашки при помощи команды Shape. Управление несколькими черепашками.

# **3. Функции и события на примере модуля Turtle в языке программирования Python (раздел «Алгоритмы и программирование»)**

Повторение: функция, виды функций. Функции модуля Turtle. Самостоятельное создание функции. Глобальные и локальные переменные. Объект «экран». Событие. Работа с событиями. Фракталы. Рекурсия. Кривая Коха.

### **4. Элементы алгебры логики (раздел «Теоретические основы информатики»)**

Электронное устройство. Логическое высказывание. Логические операции и выражения. Таблица истинности для логического выражения. Логические элементы. Построение логических схем. Алгоритм построения логической схемы.

# **9 КЛАСС**

## **1. Современные цифровые технологии (раздел «Информационные технологии»)**

Повторение: информационные технологии. Документооборот. Электронный документооборот. Механизмы работы с документами. Система электронного документооборота. Достоинства и недостатки бумажного и электронного документооборота. Проверка подлинности. Электронная цифровая подпись. Компьютерная графика. Способы хранения графической информации на компьютере. Отличия растровой графики от векторной. Преимущества и недостатки растровой и векторной графики. Трёхмерная графика. Программы для создания компьютерной графики. UX/UI-дизайн. Трёхмерная система координат. Интерфейс Tinkercad.

## **2. Структуры данных (разделы «Теоретические основы информатики» и «Алгоритмы и программирование»)**

Базы данных. Системы управления базами данных (СУБД). Запросы. Структурированные и неструктурированные данные. Работа с большими данными. Причины структурирования данных. Реляционная база данных. Виды баз данных по способу организации данных. Виды баз данных по способу хранения. Функции str() и int(). Методы для работы со строками. Создание списка в Python. Действия над элементами списка. Функции append(), remove(). Объединение списков. Циклический просмотр списка. Сортировка списков. Сумма элементов списка. Обработка списков. Сравнение списков и словарей.

# **3. Списки и словари в языке программирования Python (раздел «Алгоритмы и программирование»)**

Словарь. Создание словаря в Python. Добавление новой записи в словарь. Вывод значения по ключу. Замена элемента словаря. Удаление элемента из словаря. Работа с элементами словаря. Методы работы со списками (len(), clear(), keys(), values(), items()).

#### **4. Разработка веб-сайтов (раздел «Алгоритмы и программирование»)**

Структура и разработка сайтов. Знакомство со специалистами по разработке сайтов. Конструкторы сайтов. Создание сайта в конструкторе Google. Язык HTML. Основы веб-дизайна.

#### **5. Информационная безопасность (раздел «Цифровая грамотность»)**

Информационная безопасность. Приватность и защита персональных данных. Основные типы угроз в Интернете. Правила поведения в Интернете. Кибербуллинг. Защита приватных данных. Финансовая информационная безопасность. Виды финансового мошенничества. Шифрование и криптография.

# **Тематическое планирование курса «Основы программирования на PYTHON»**

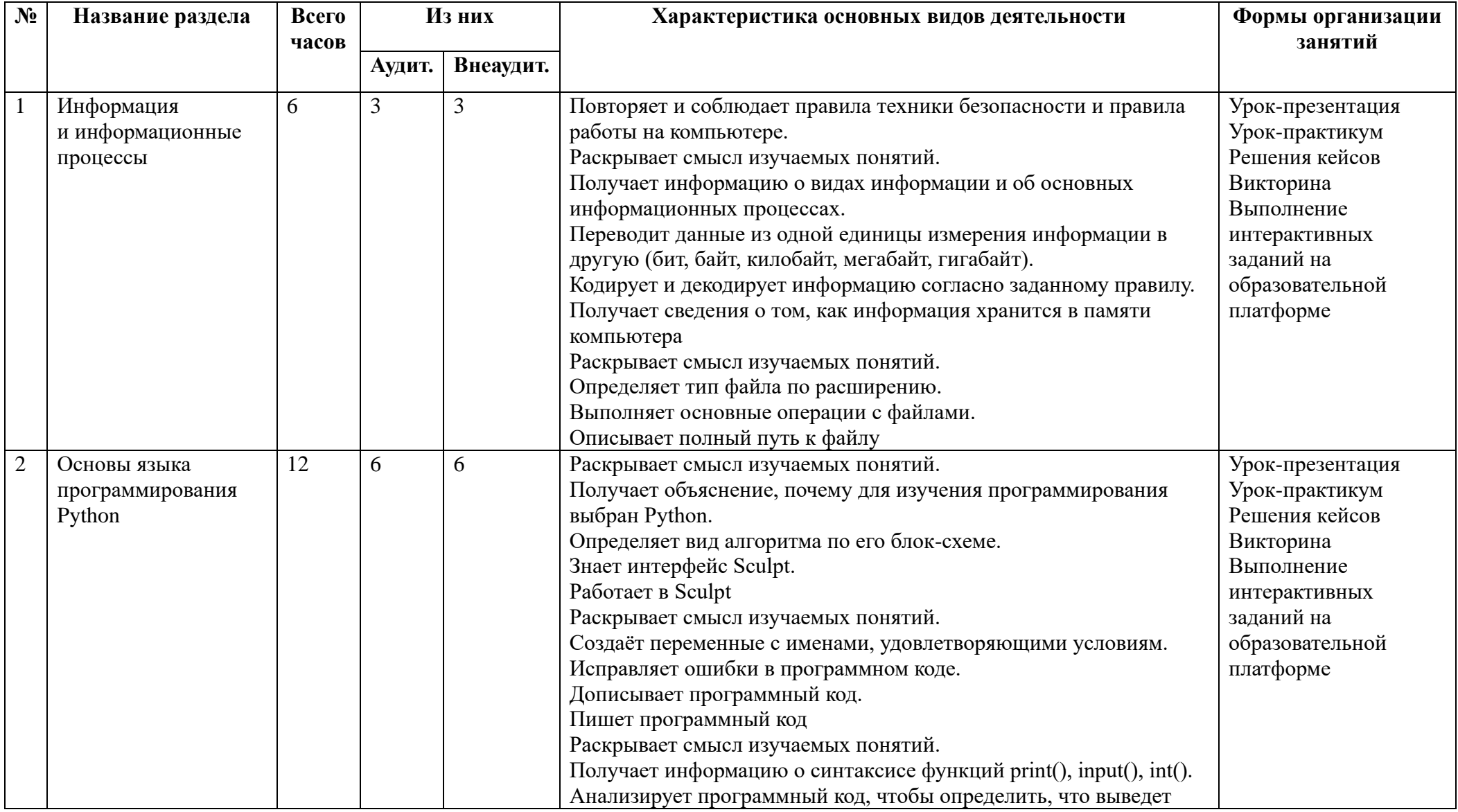

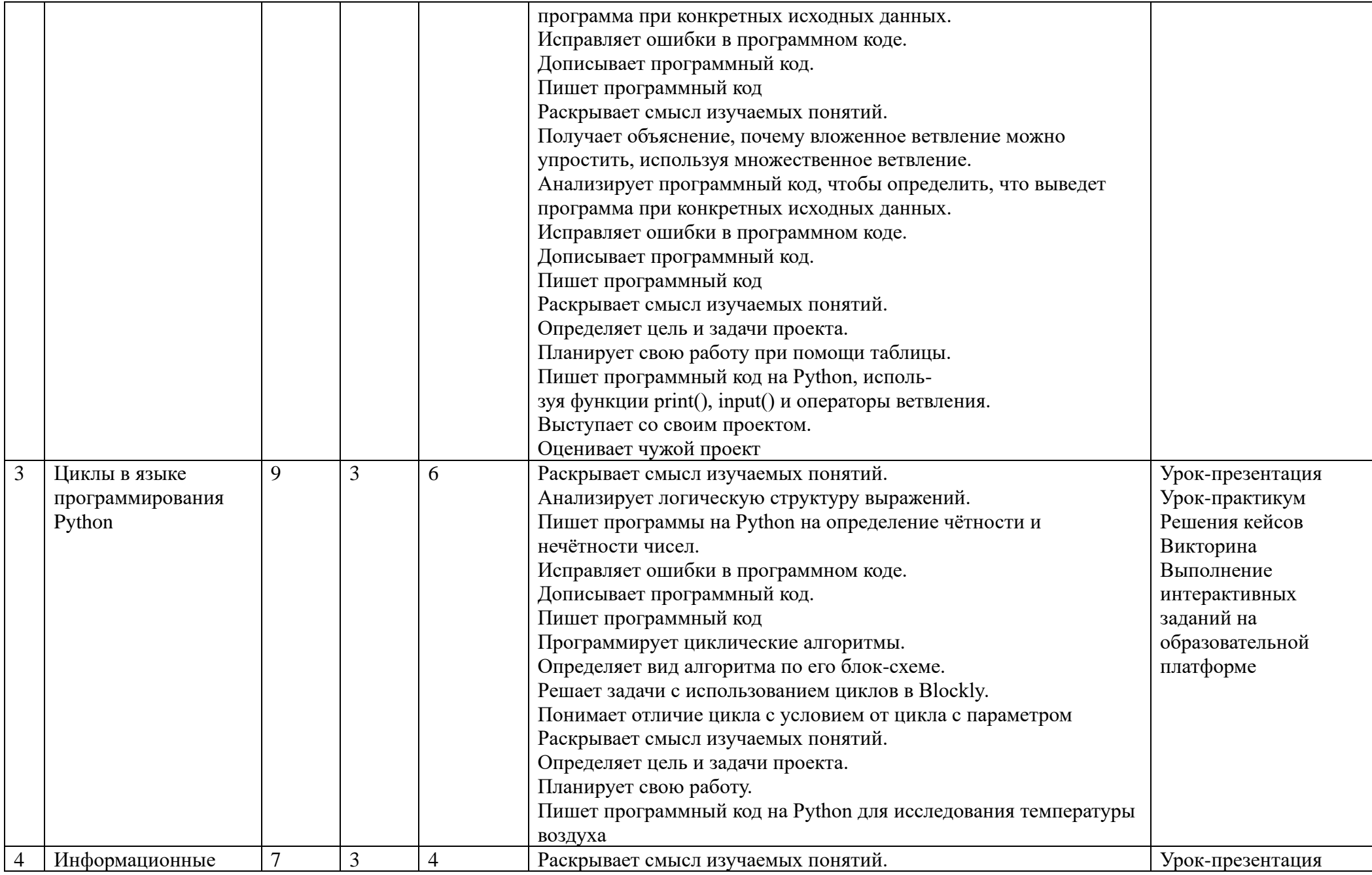

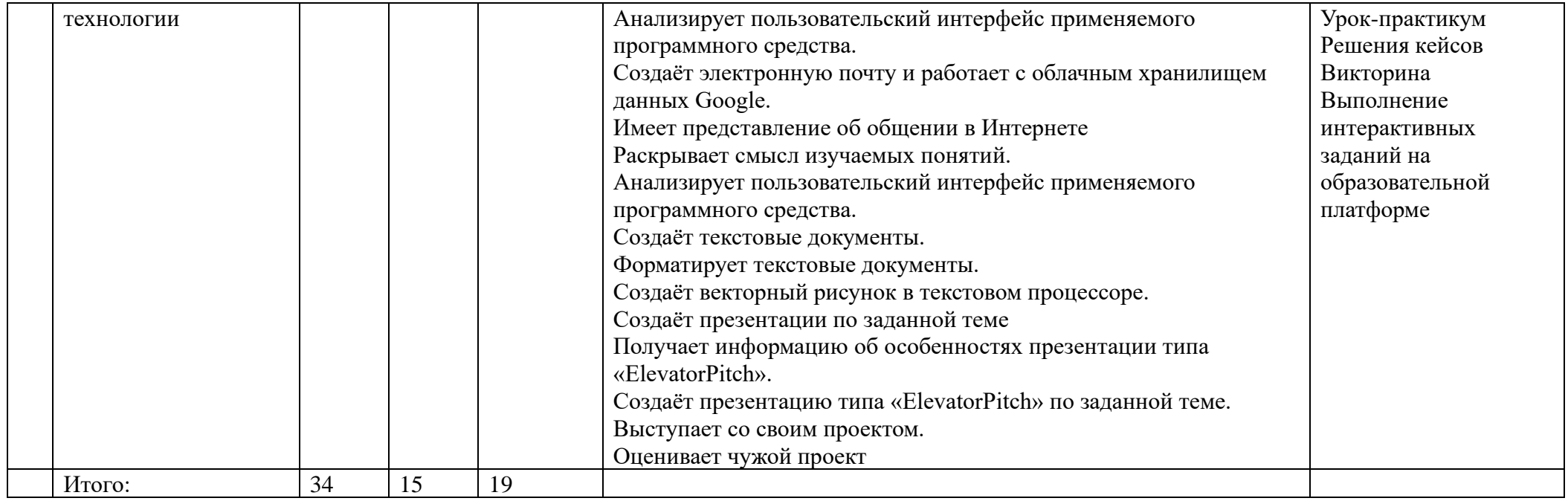

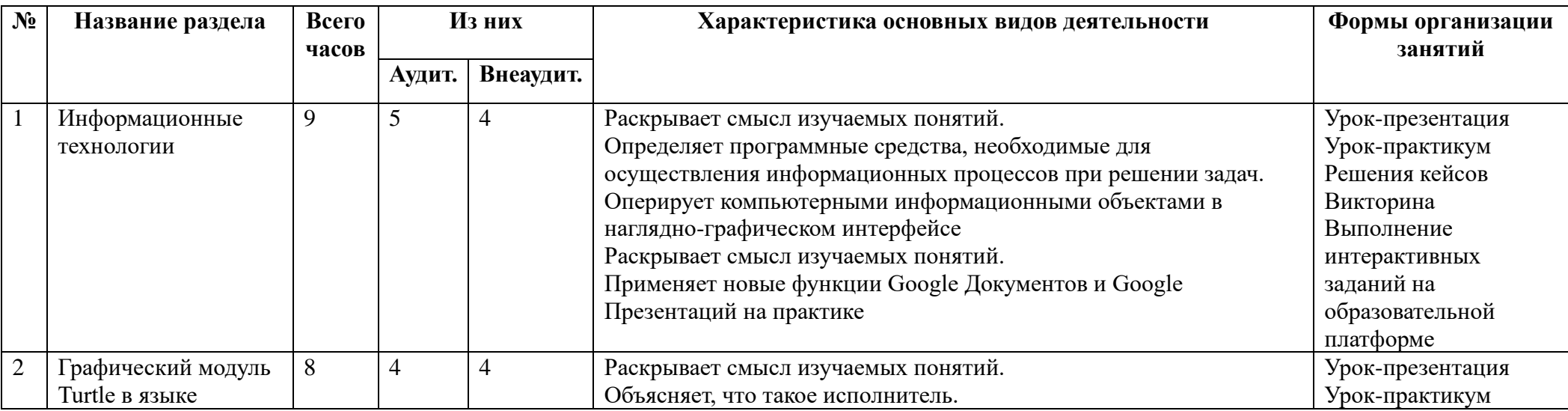

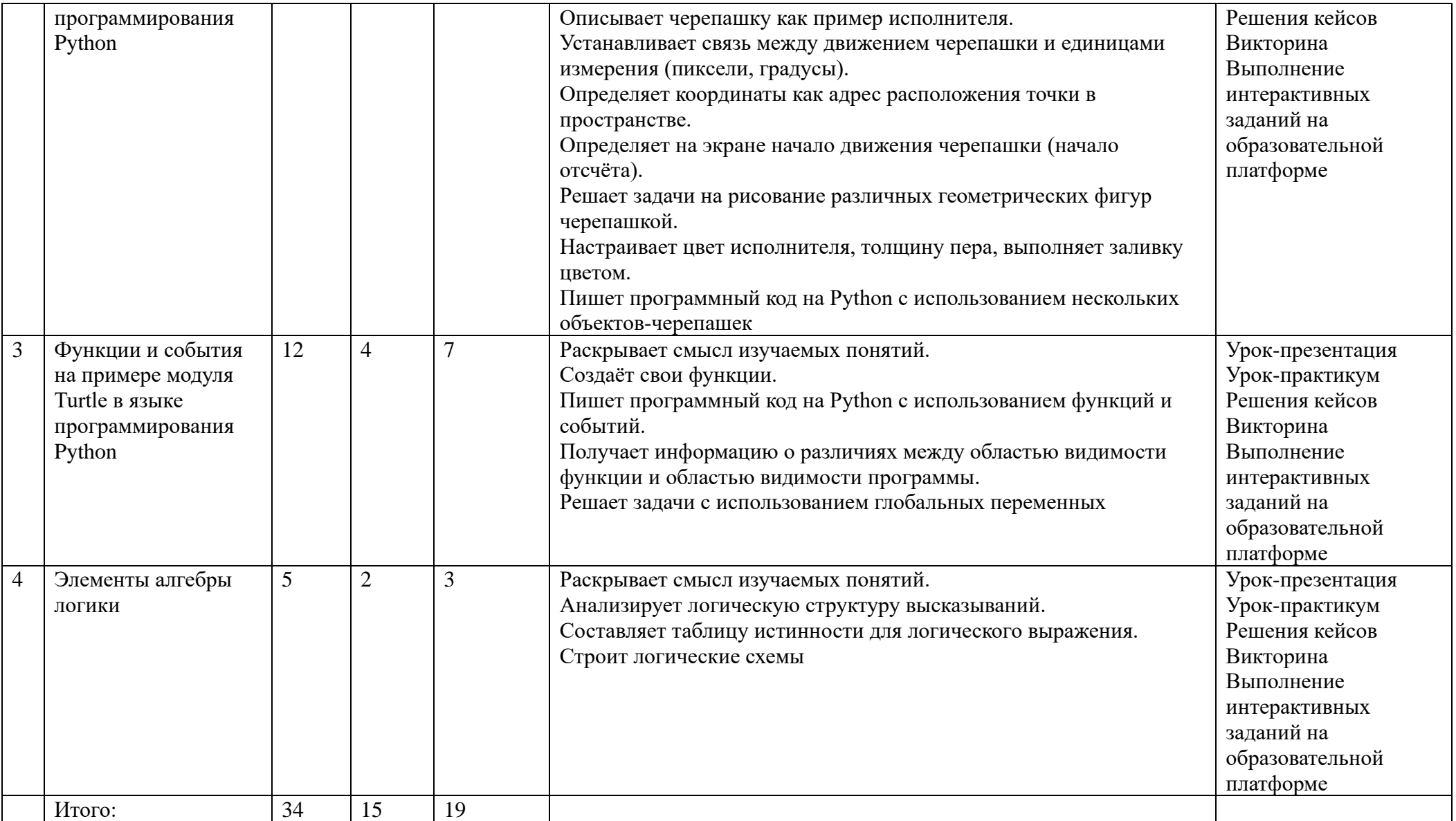

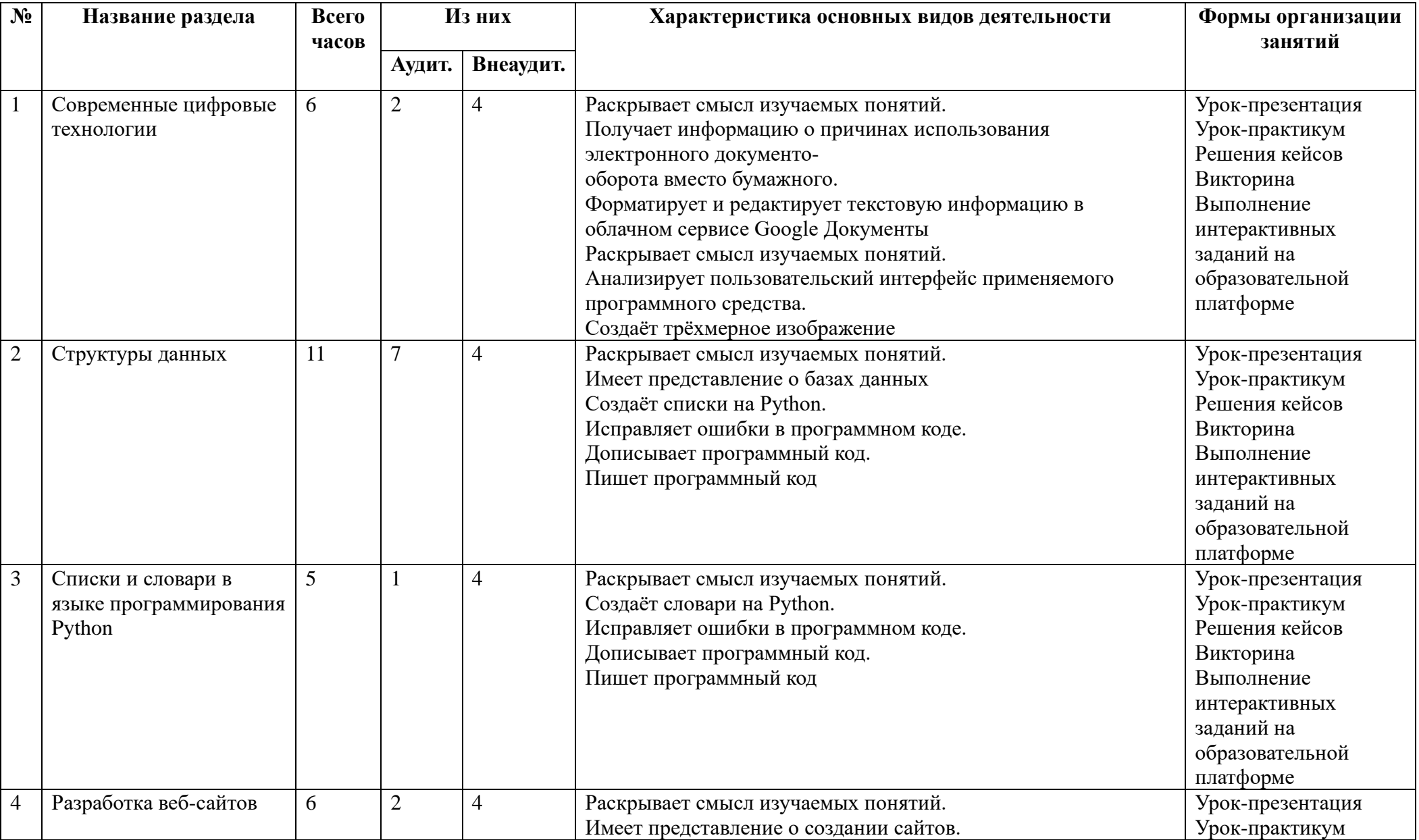

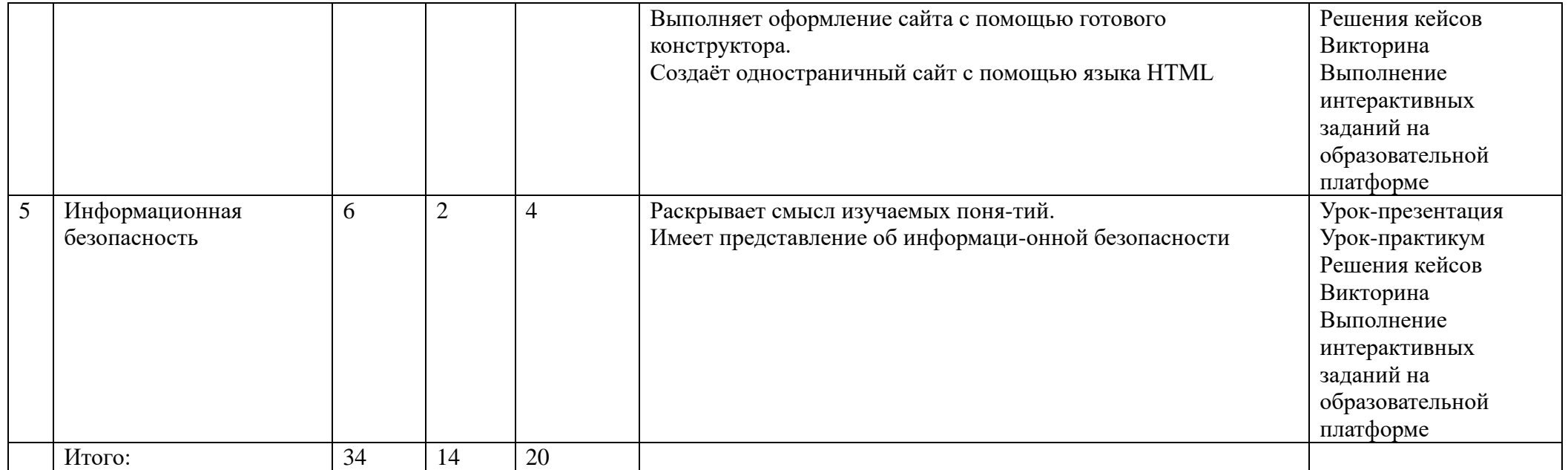

# **Тематическое планирование.**

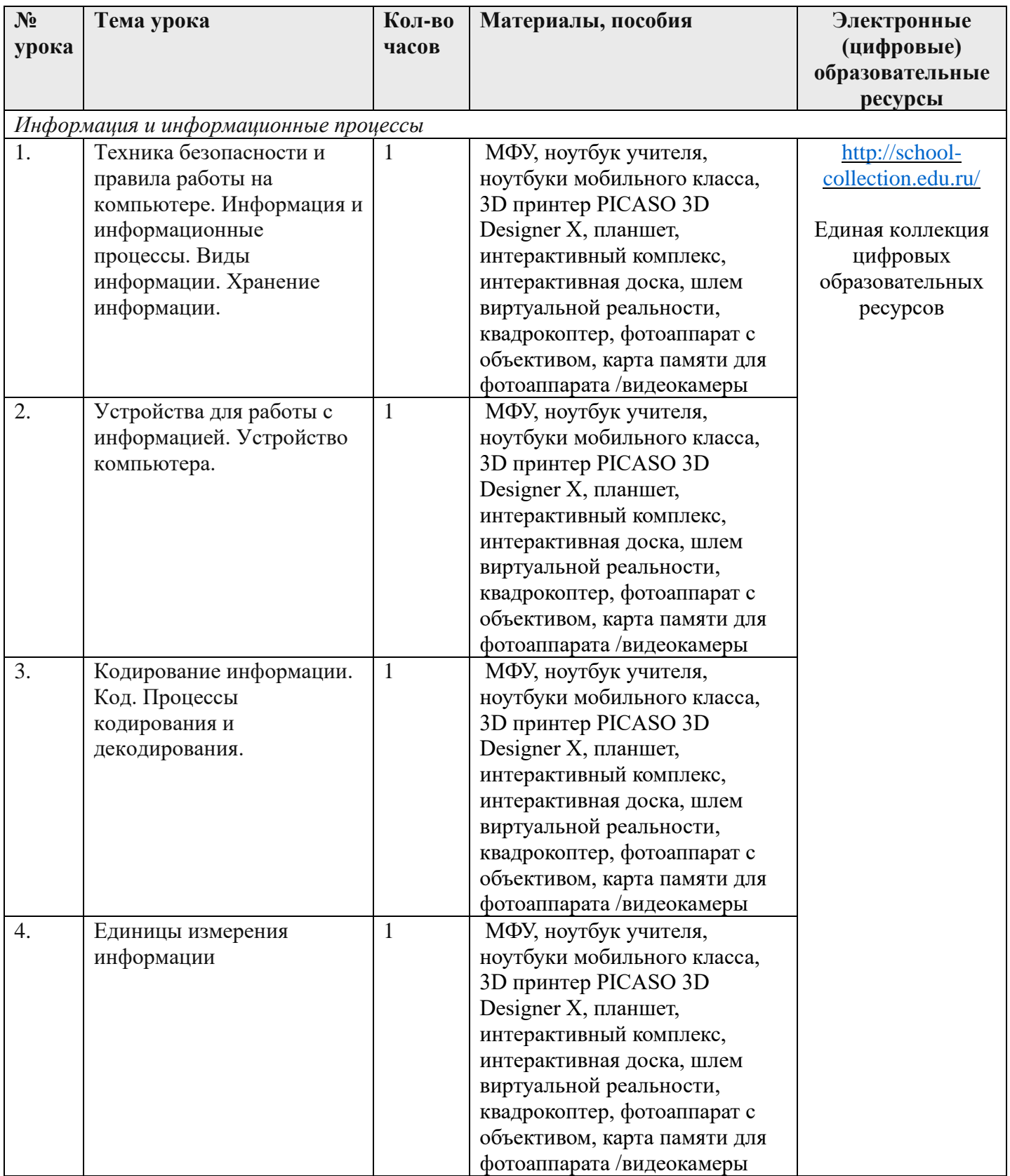

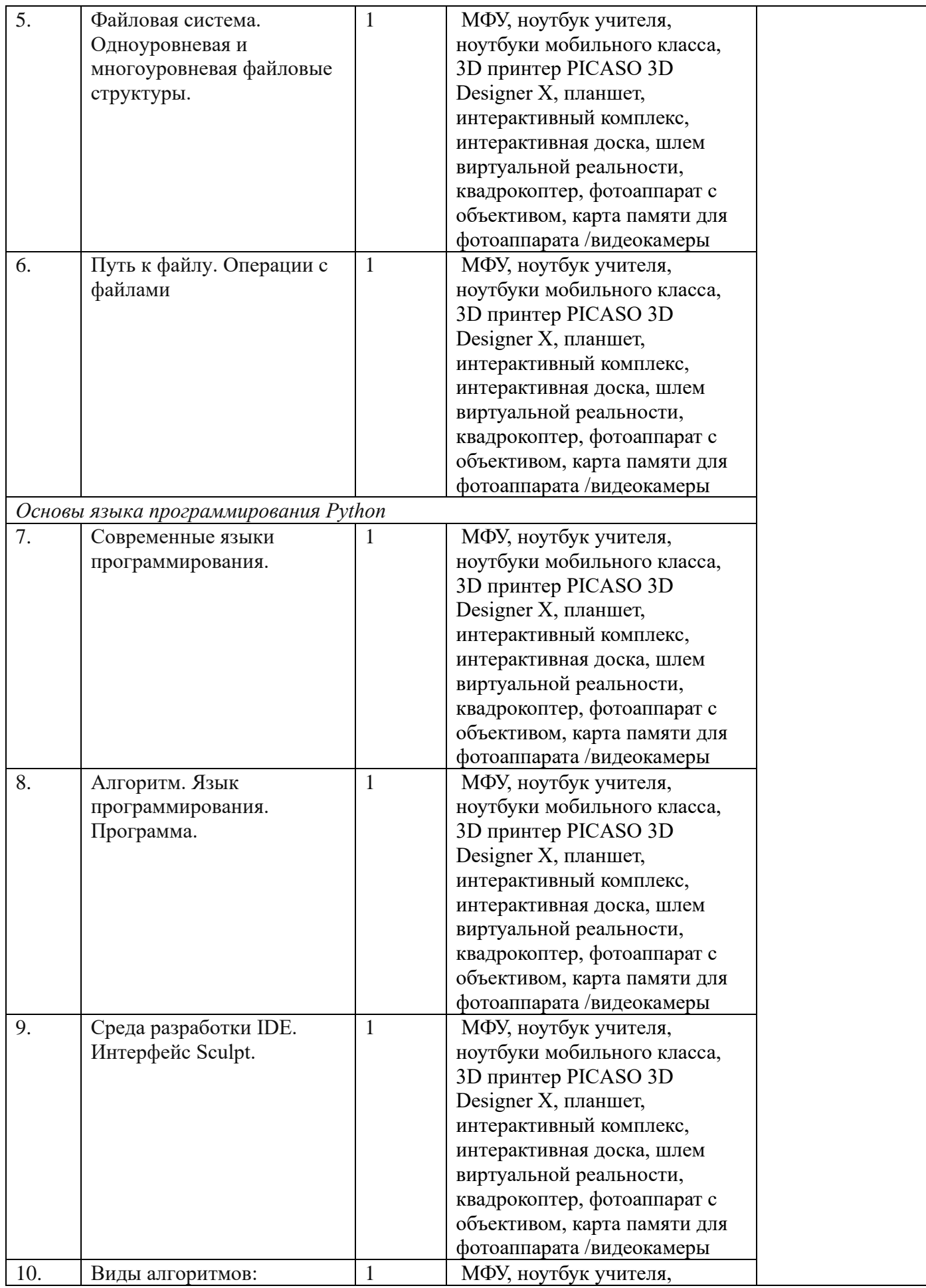

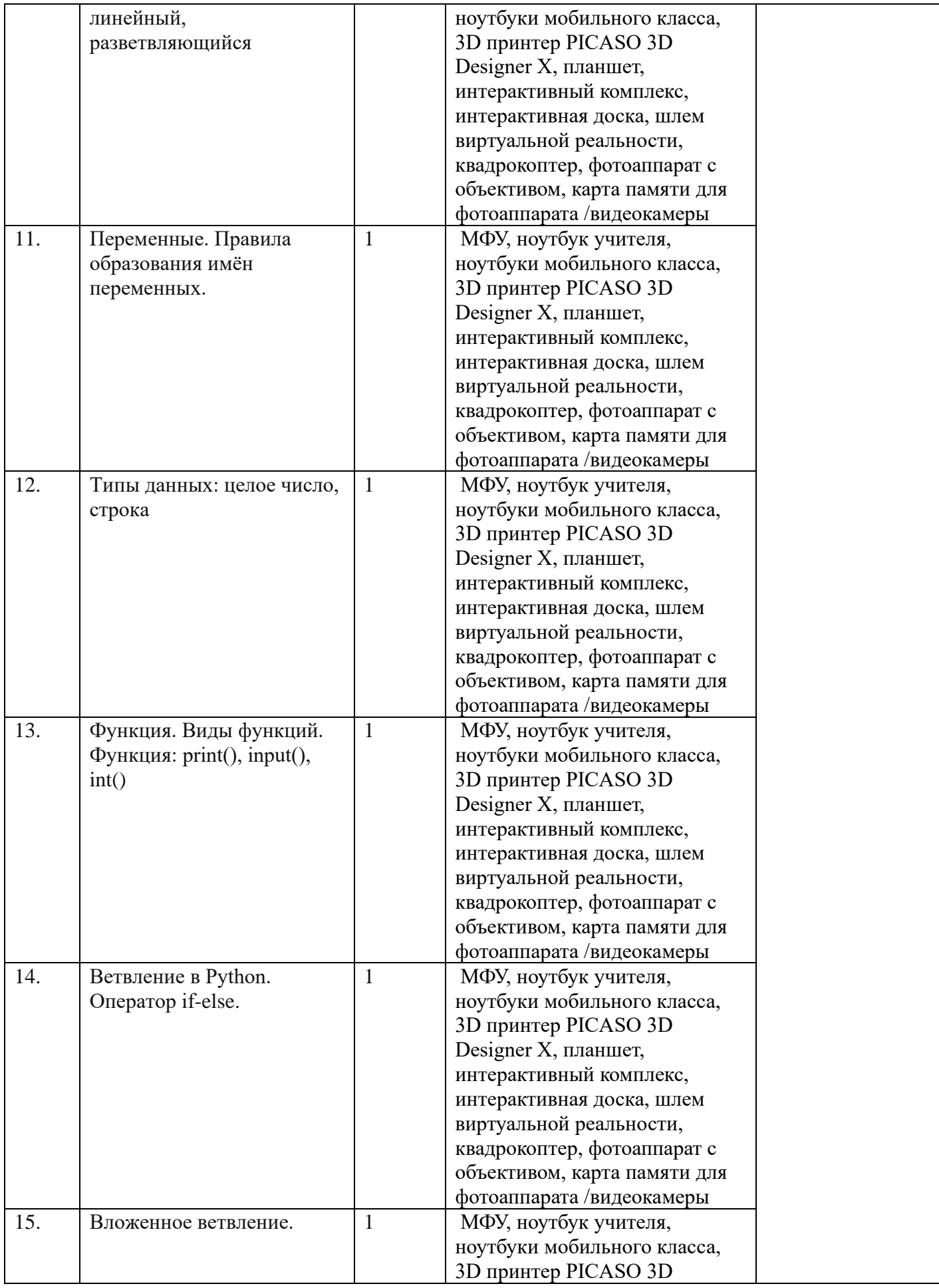

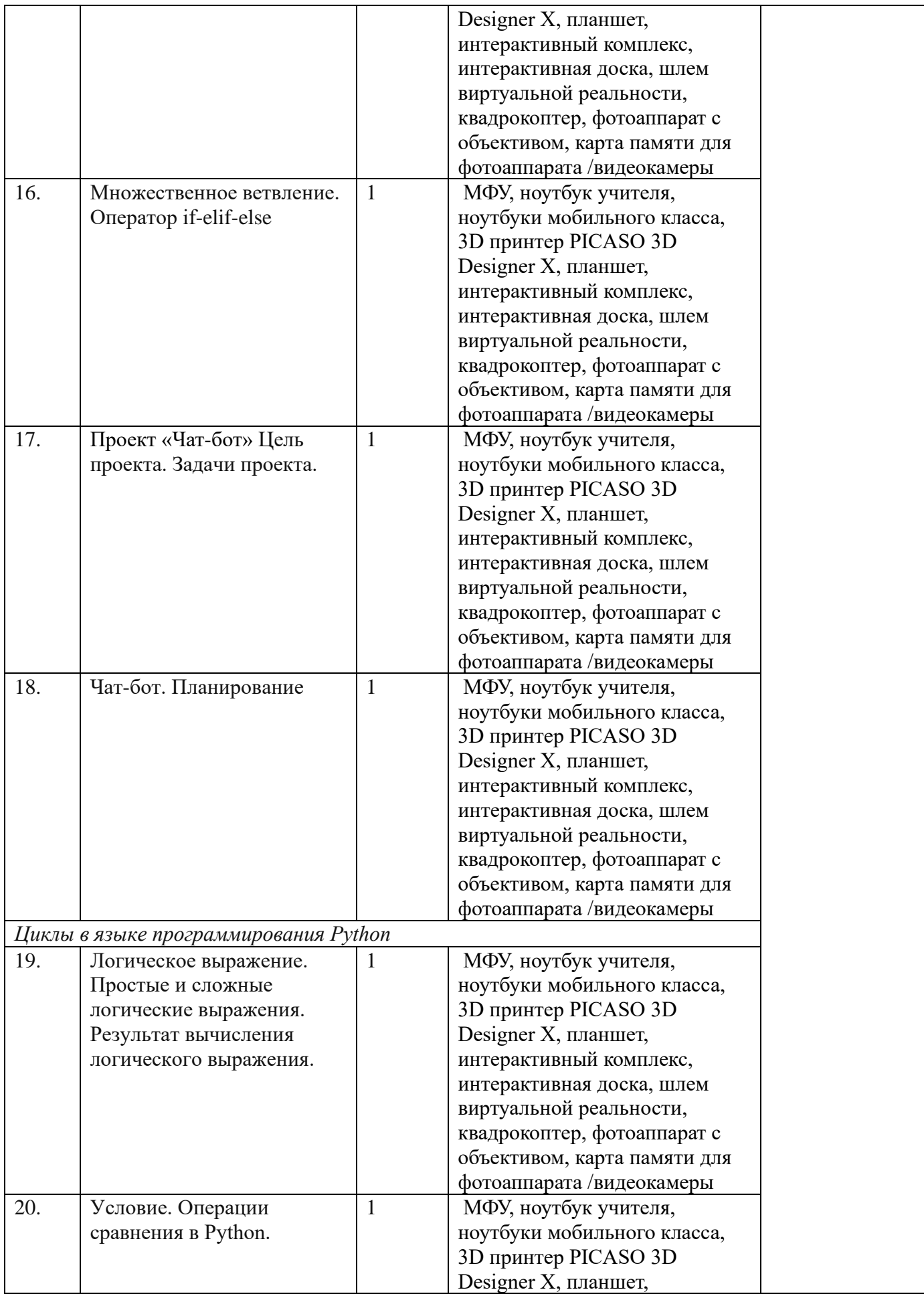

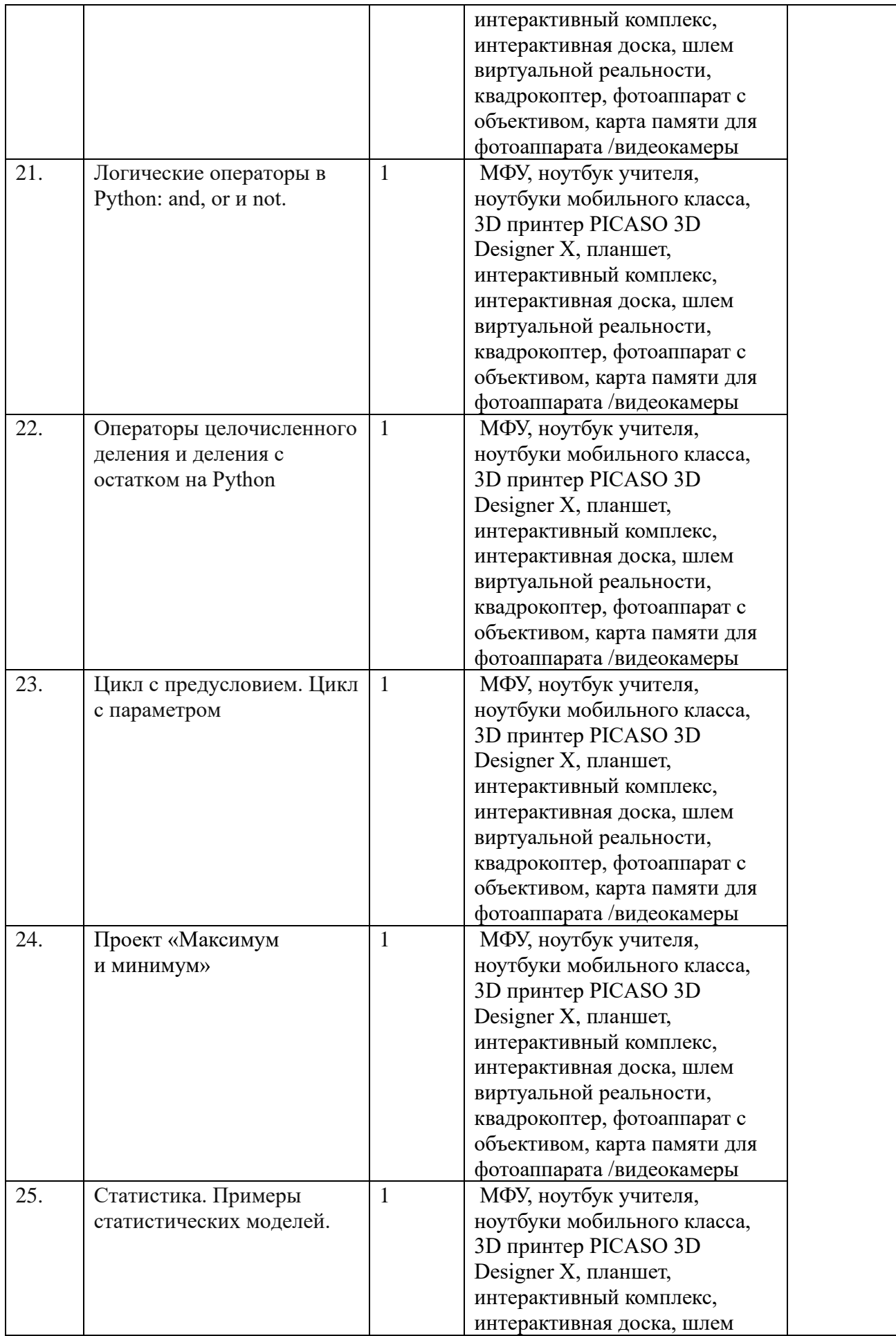

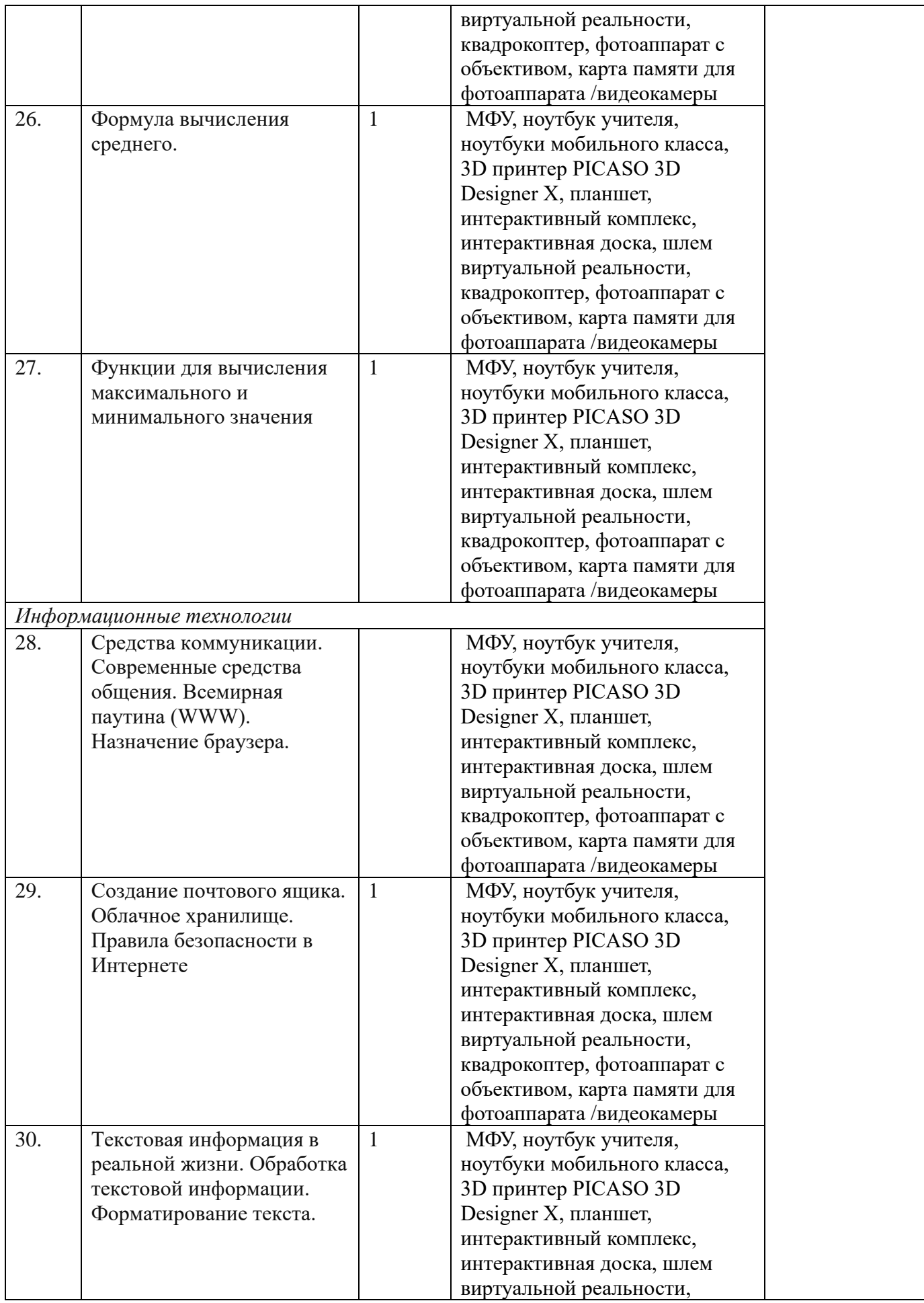

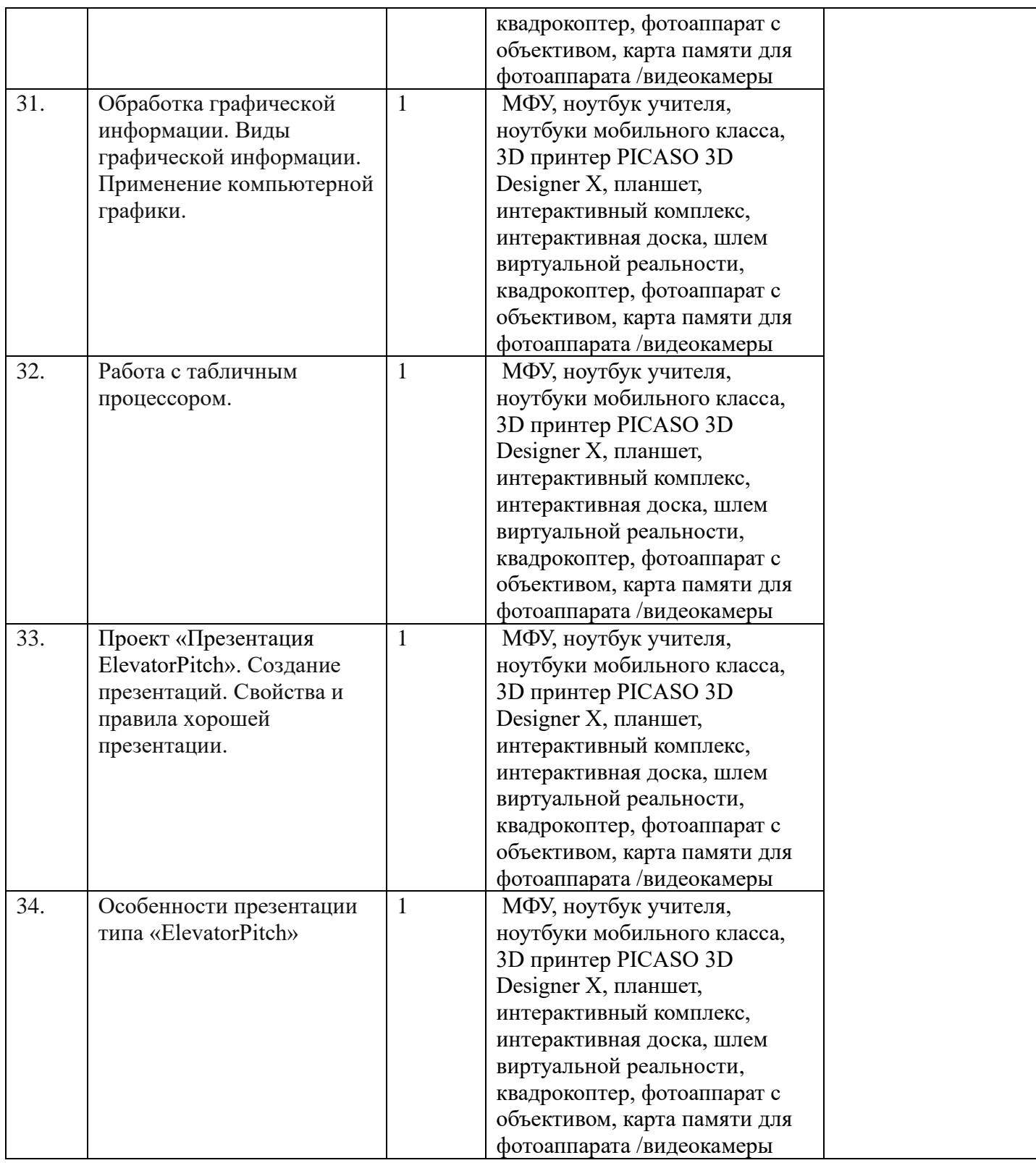

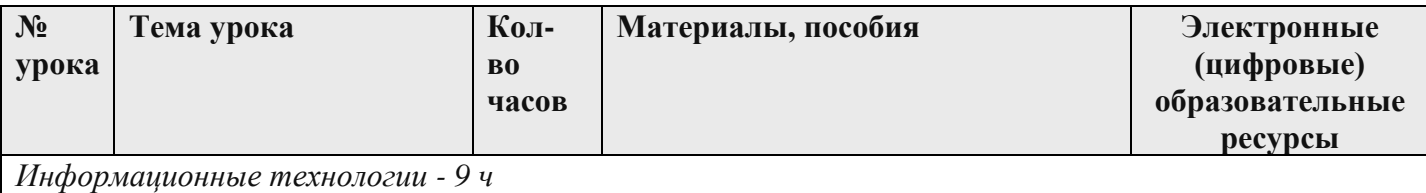

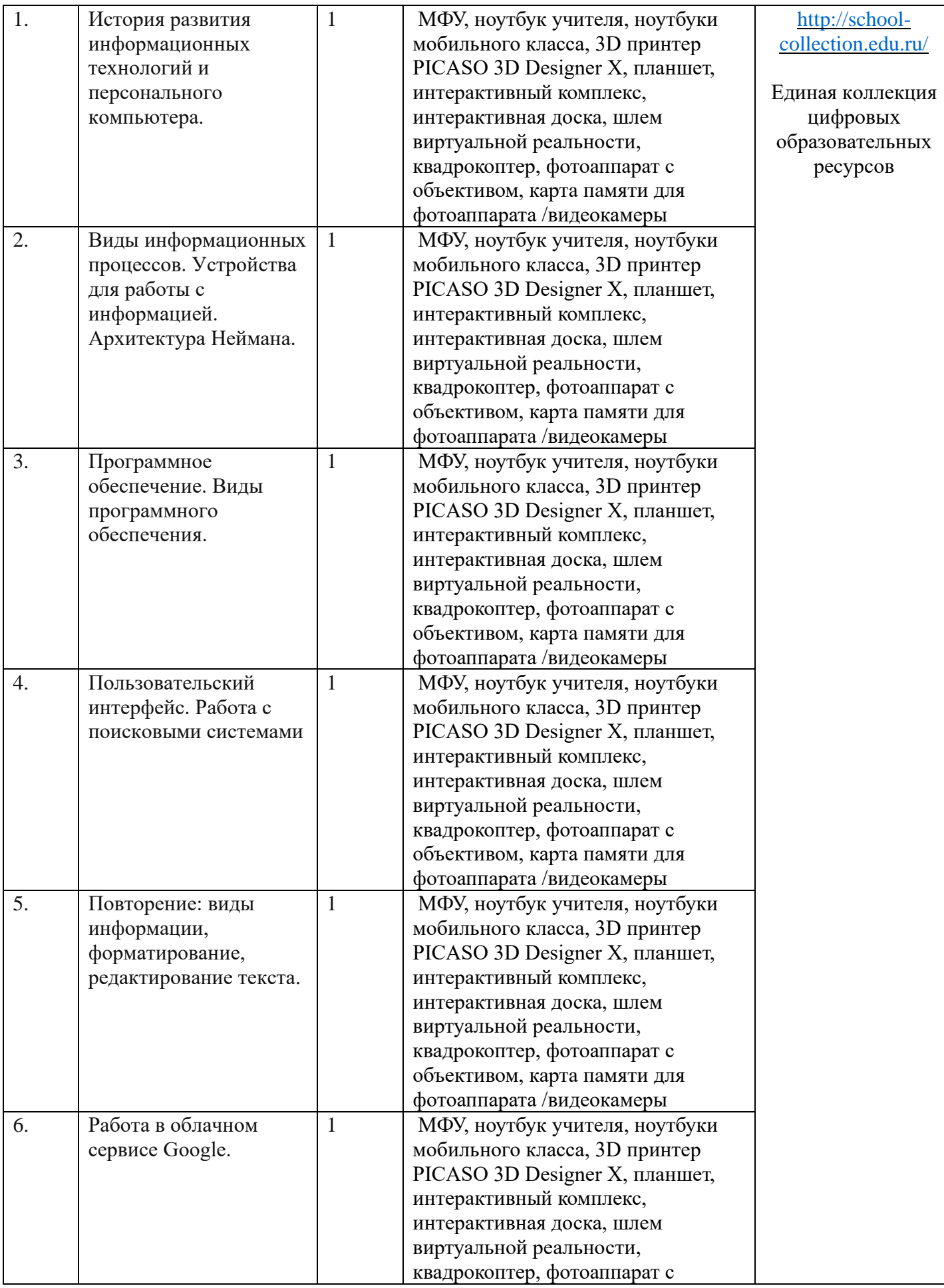

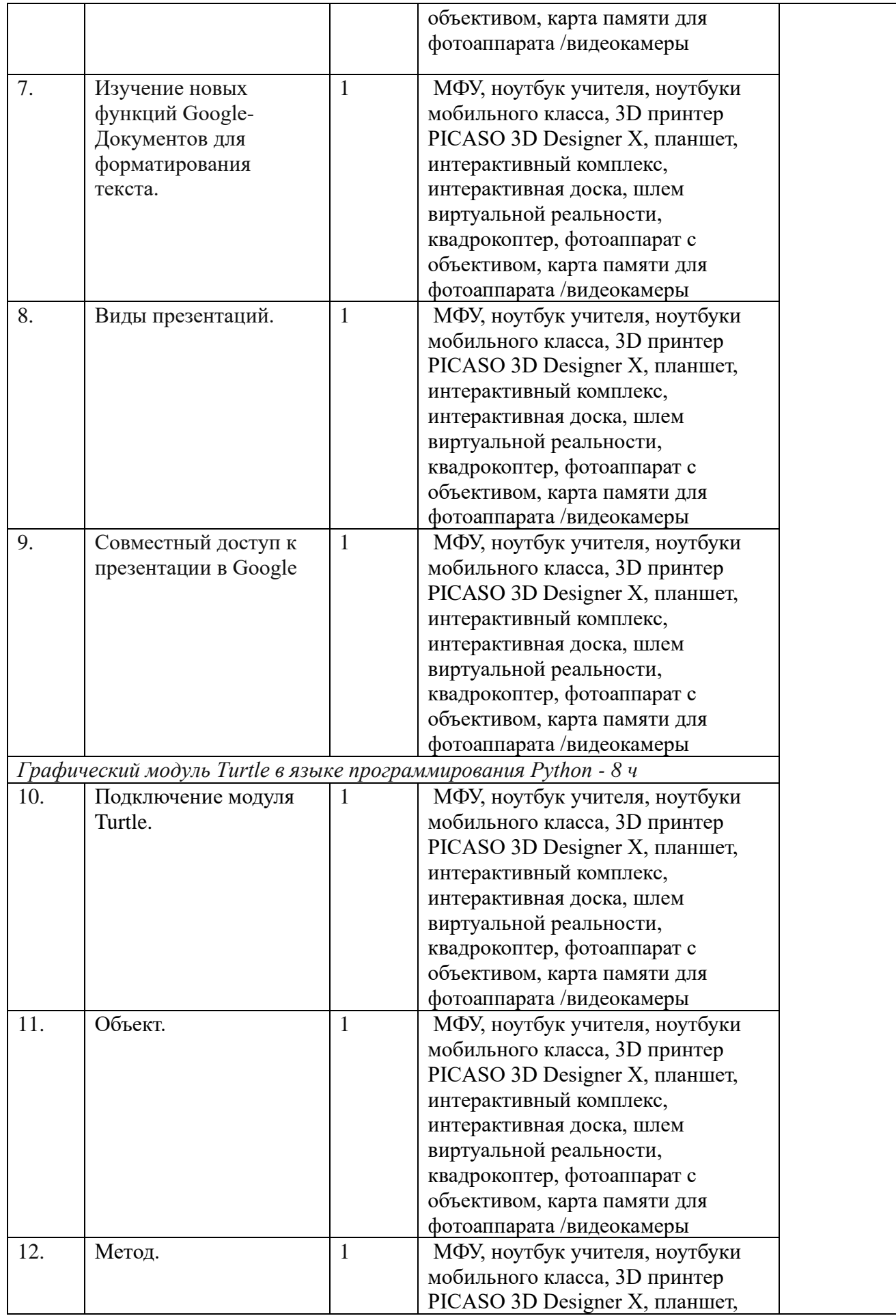

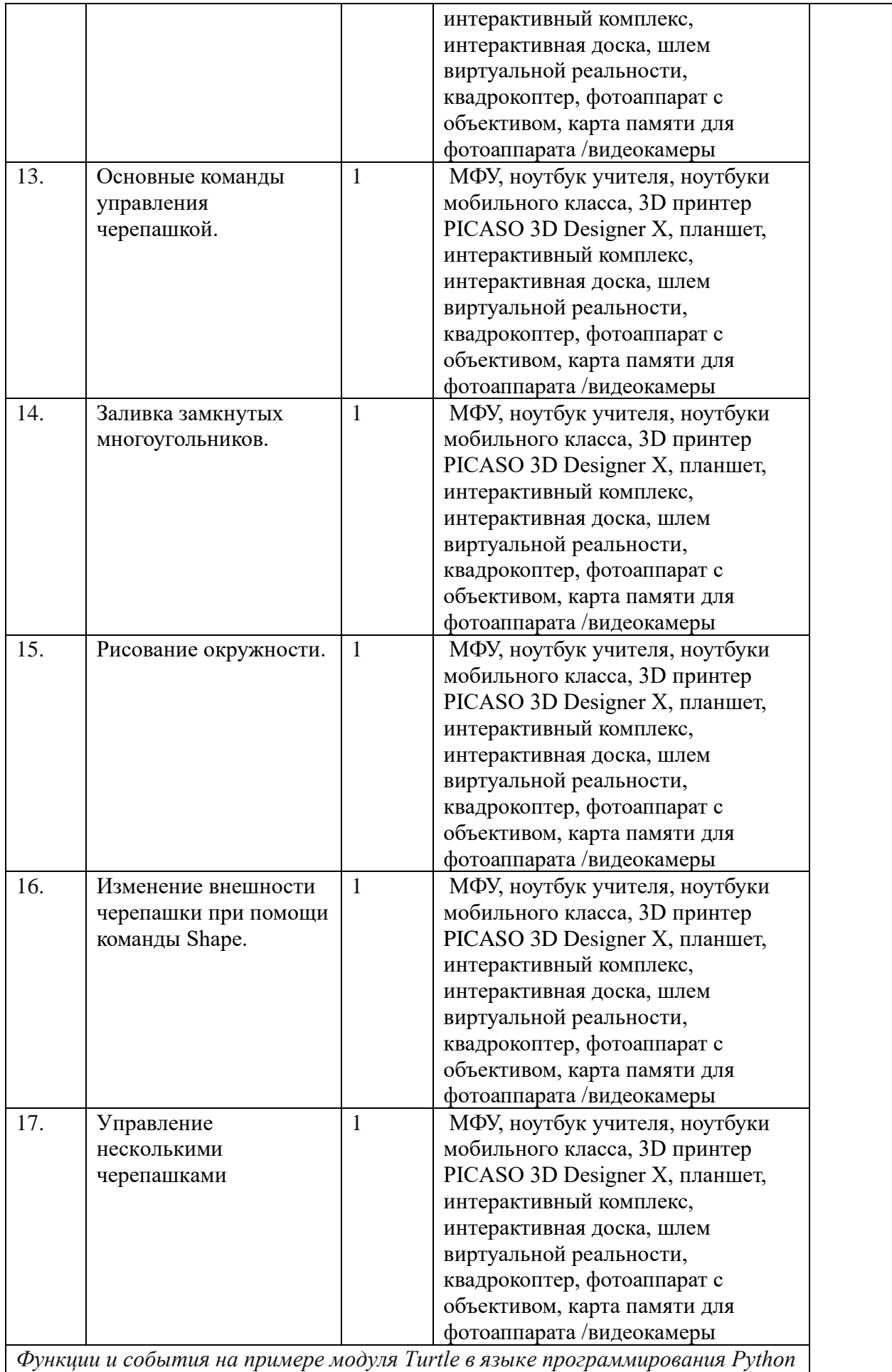

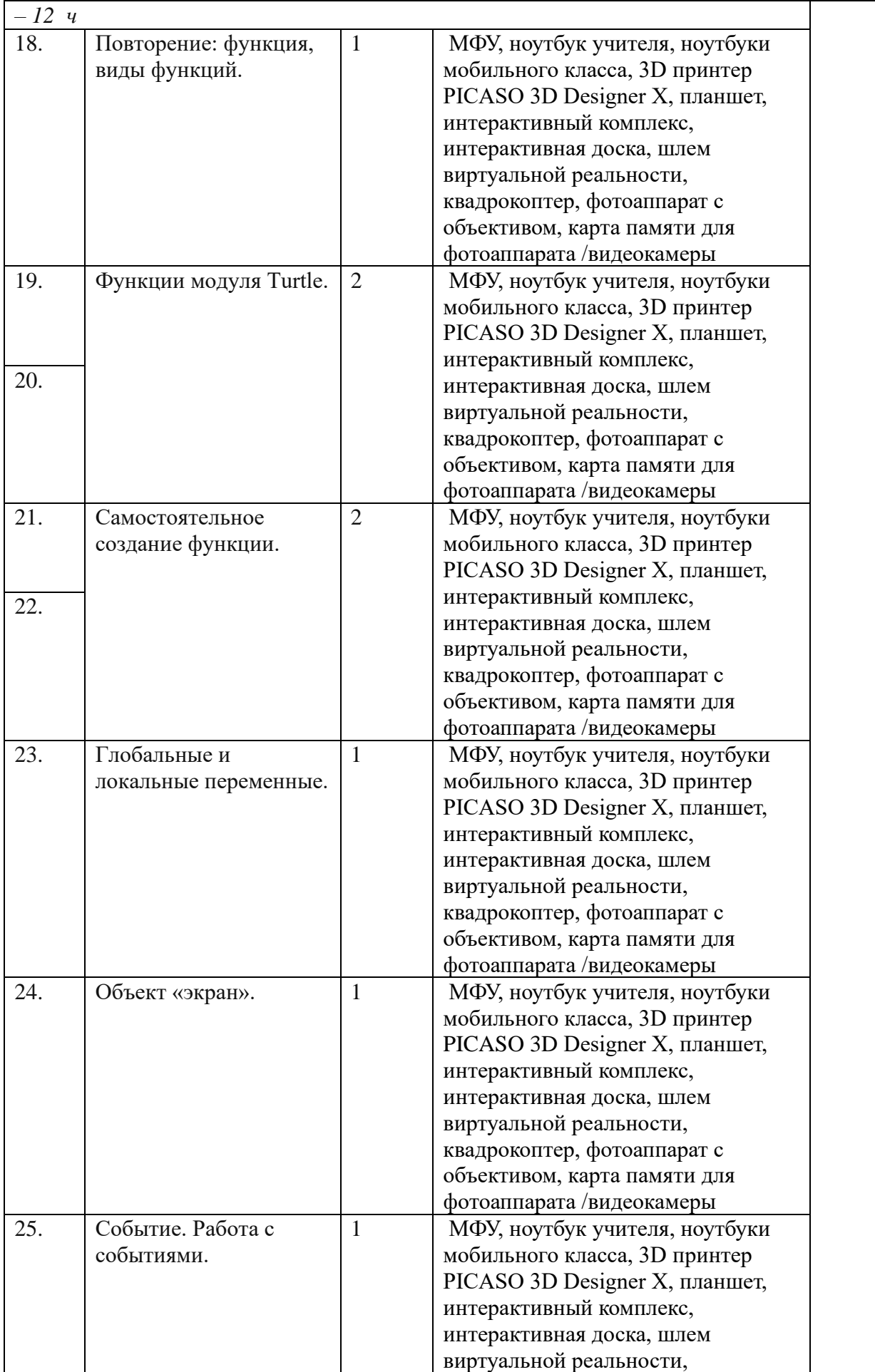

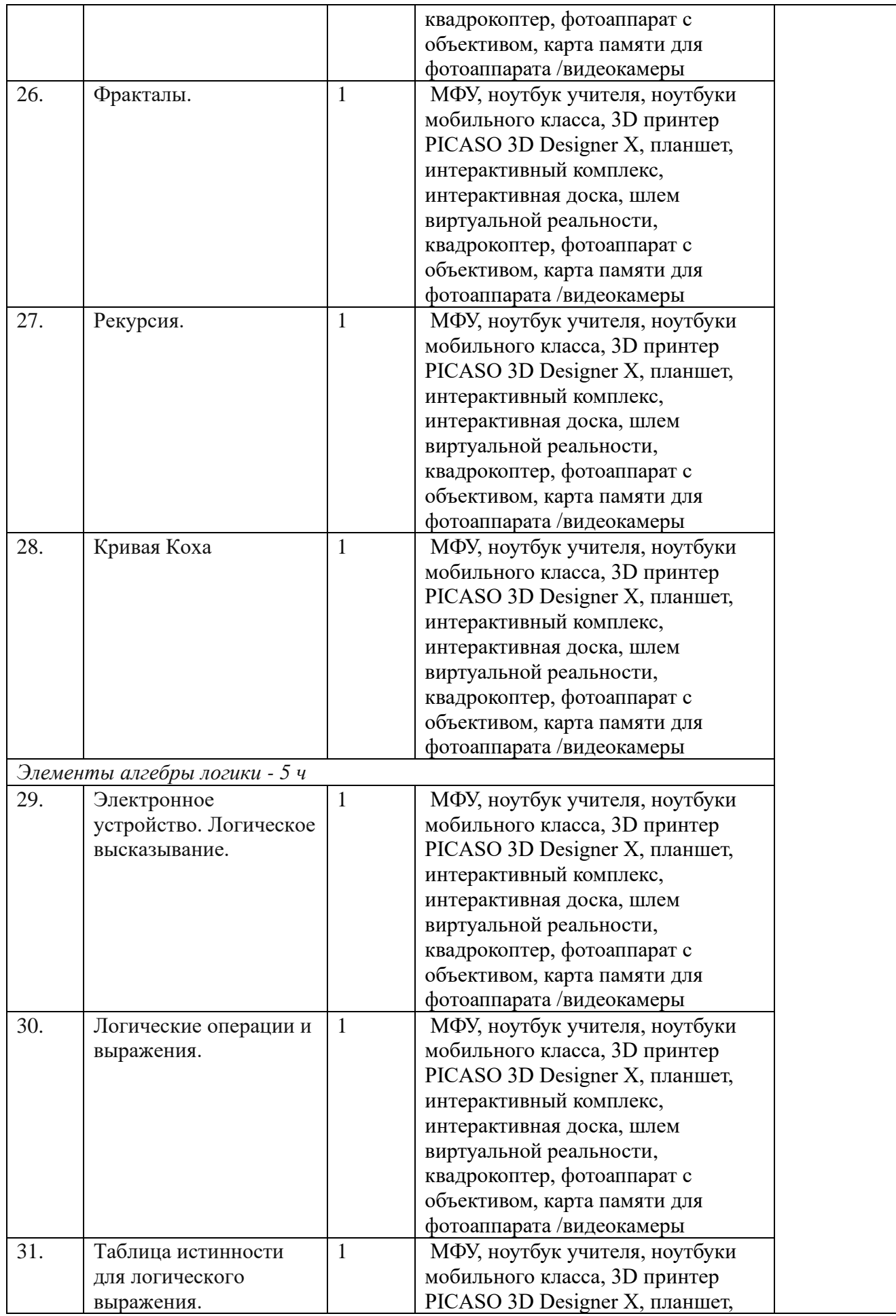

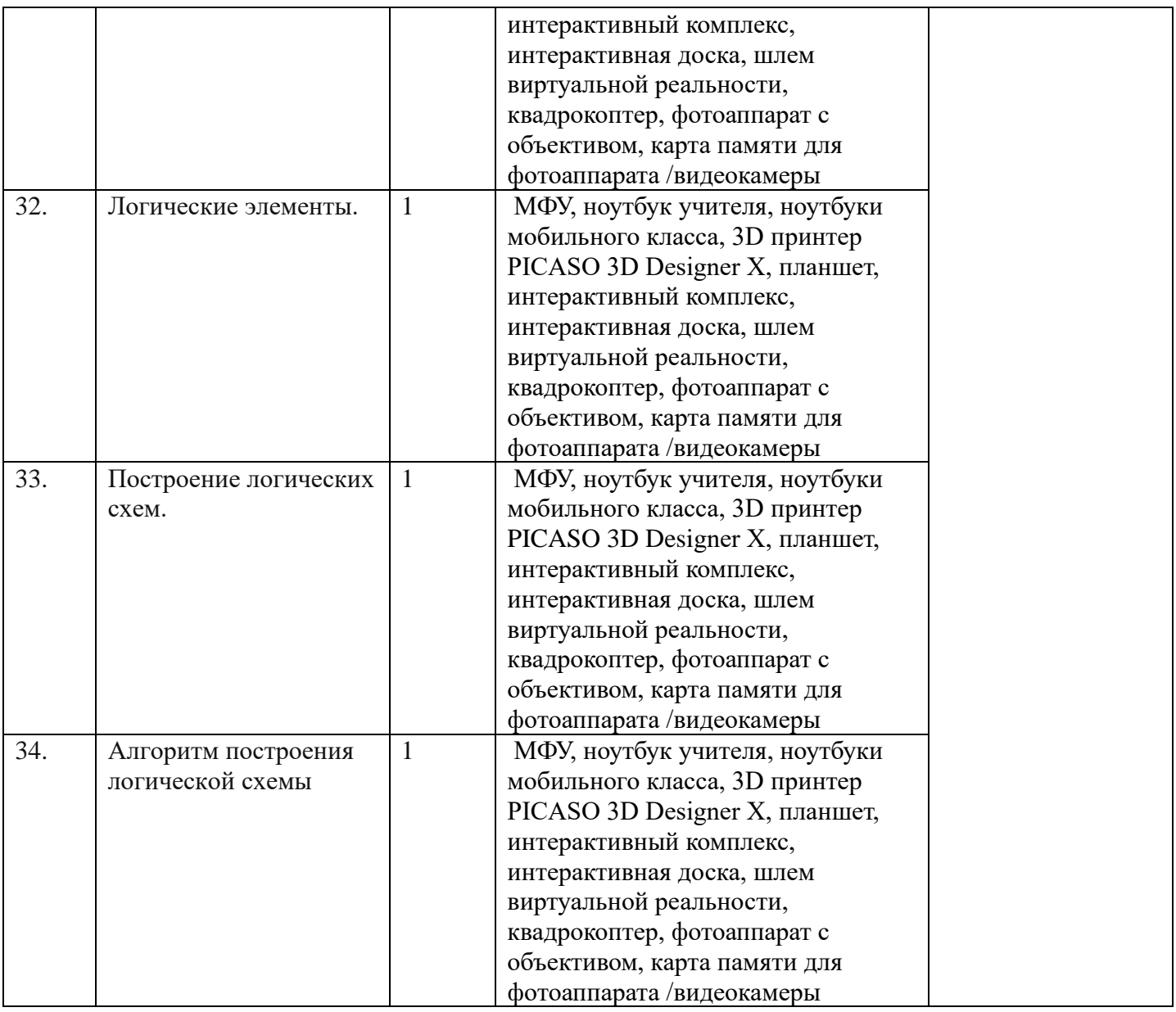

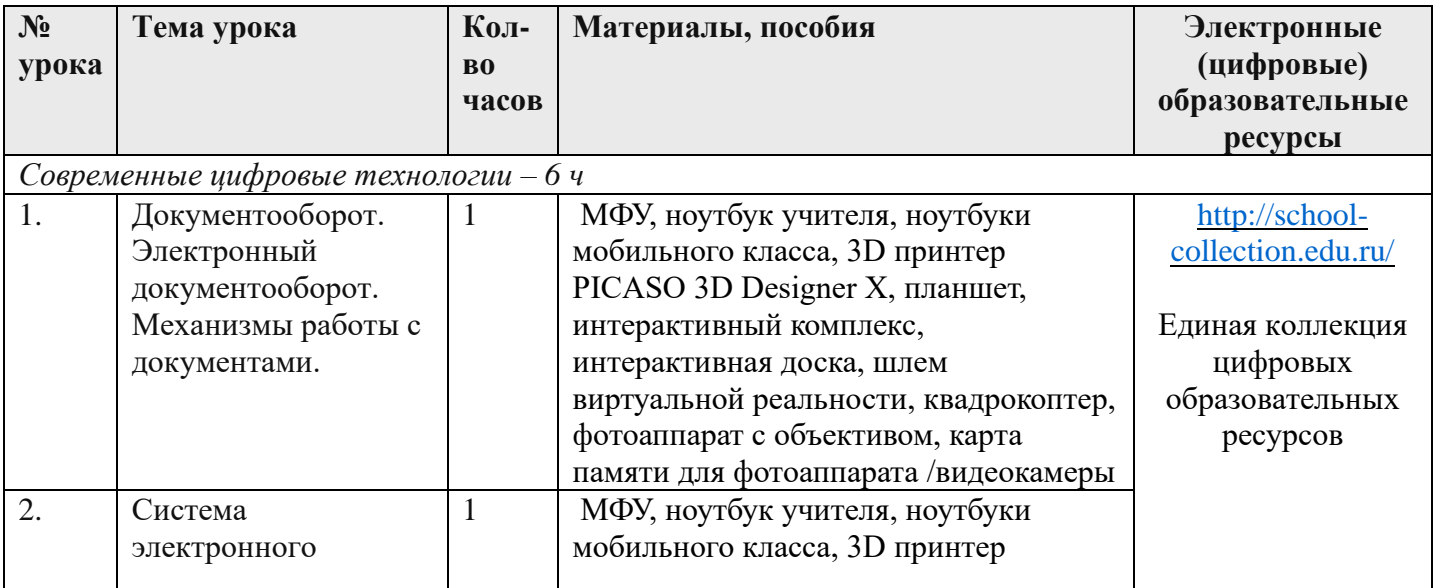

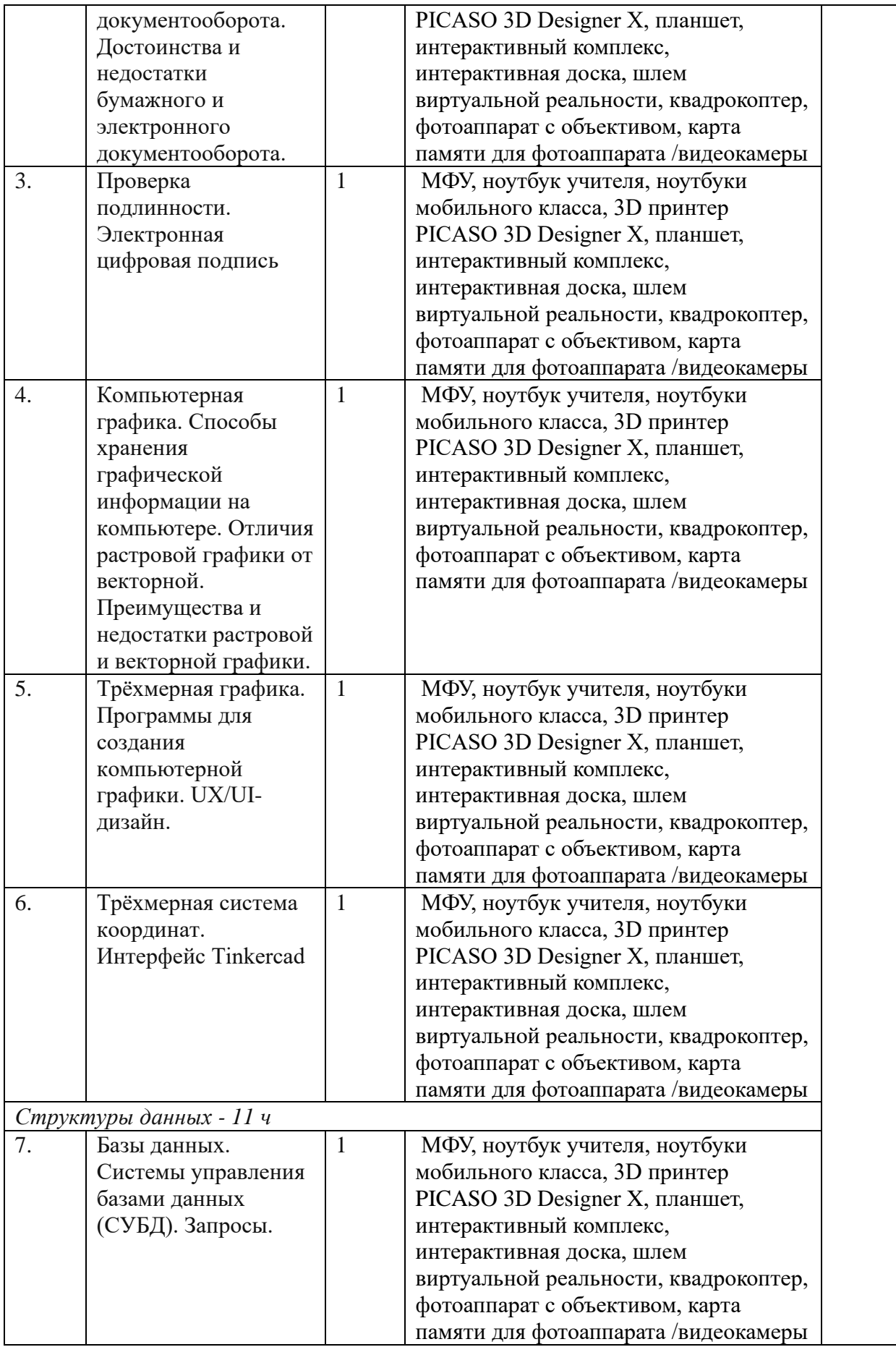

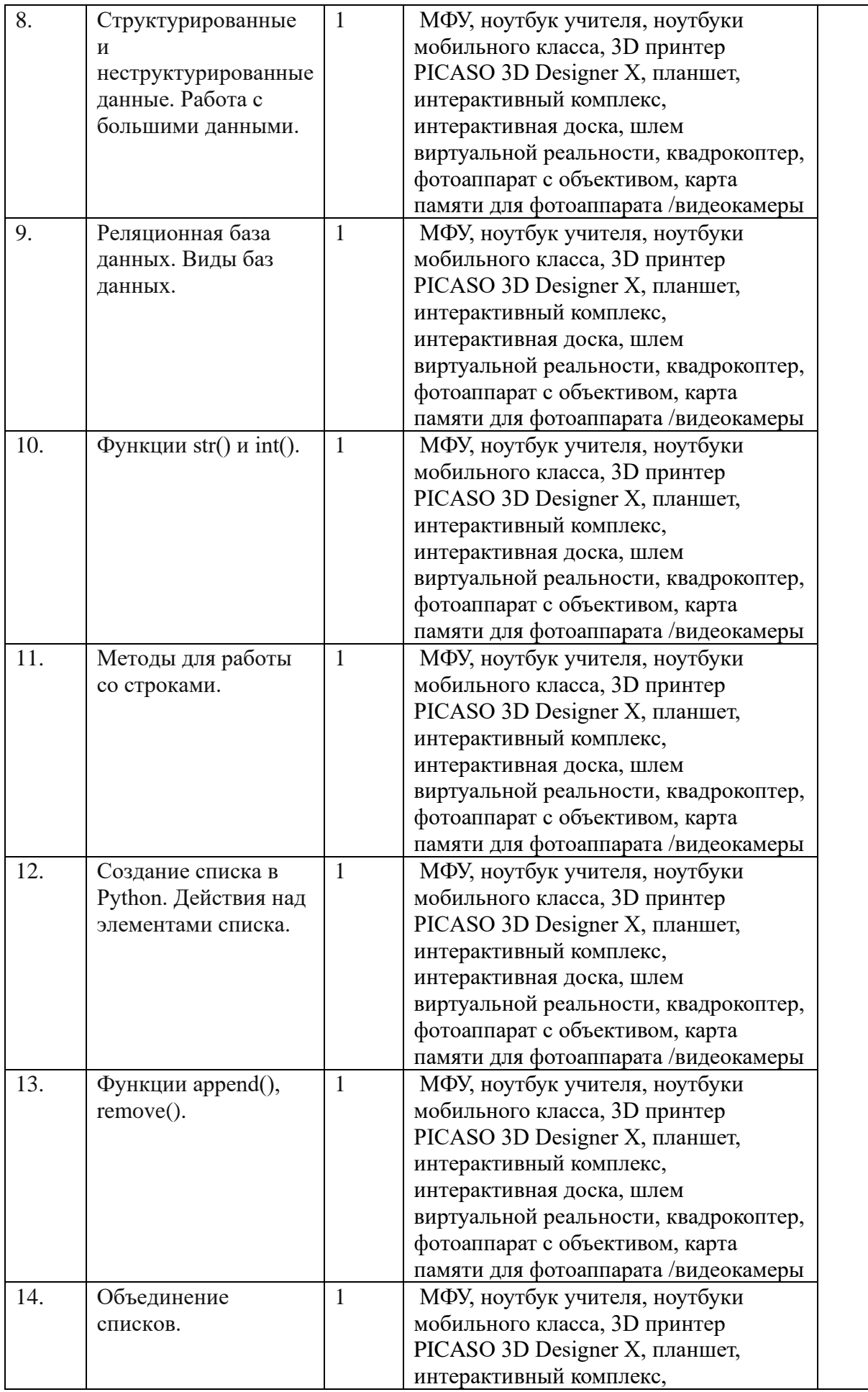

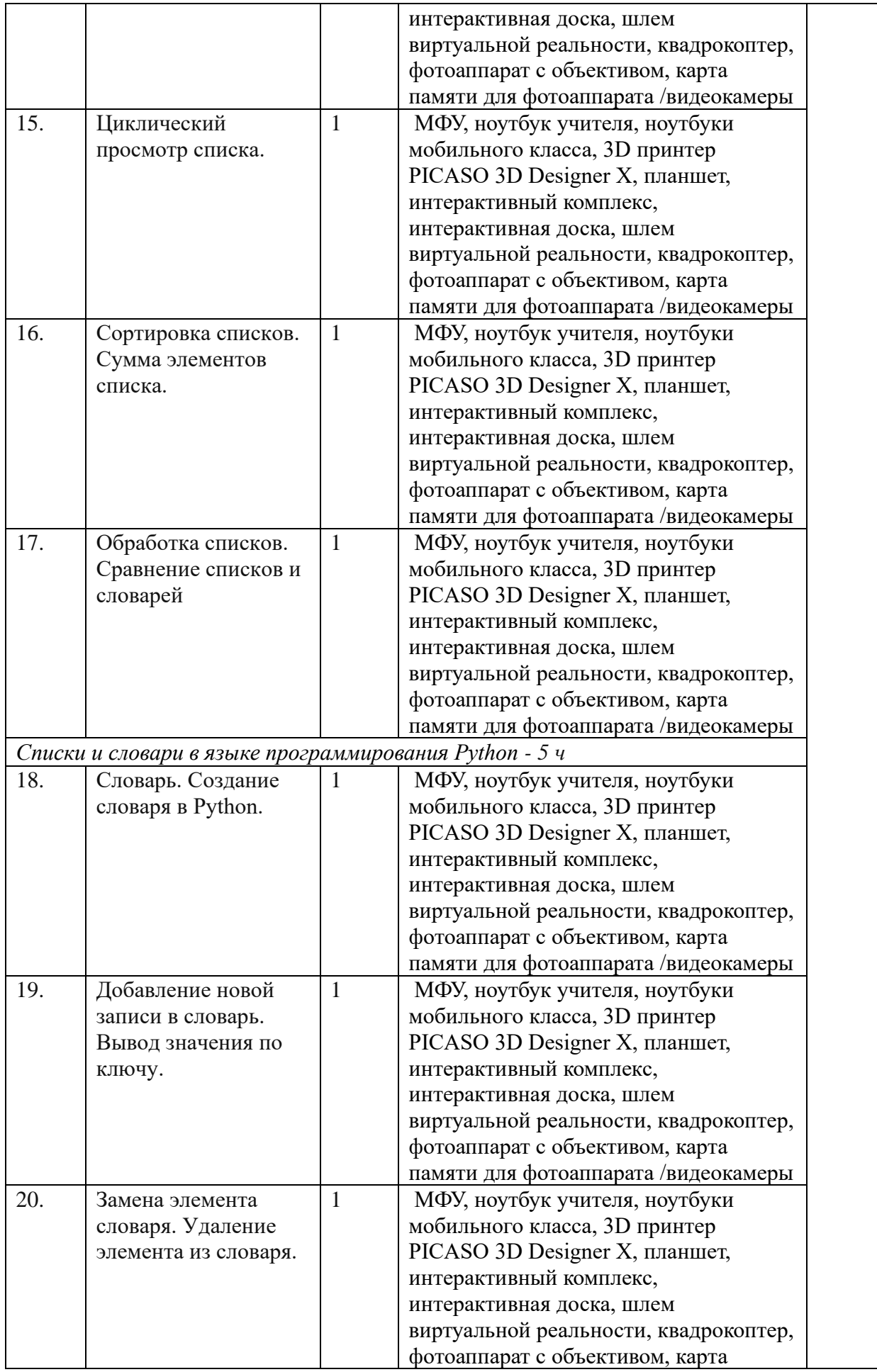

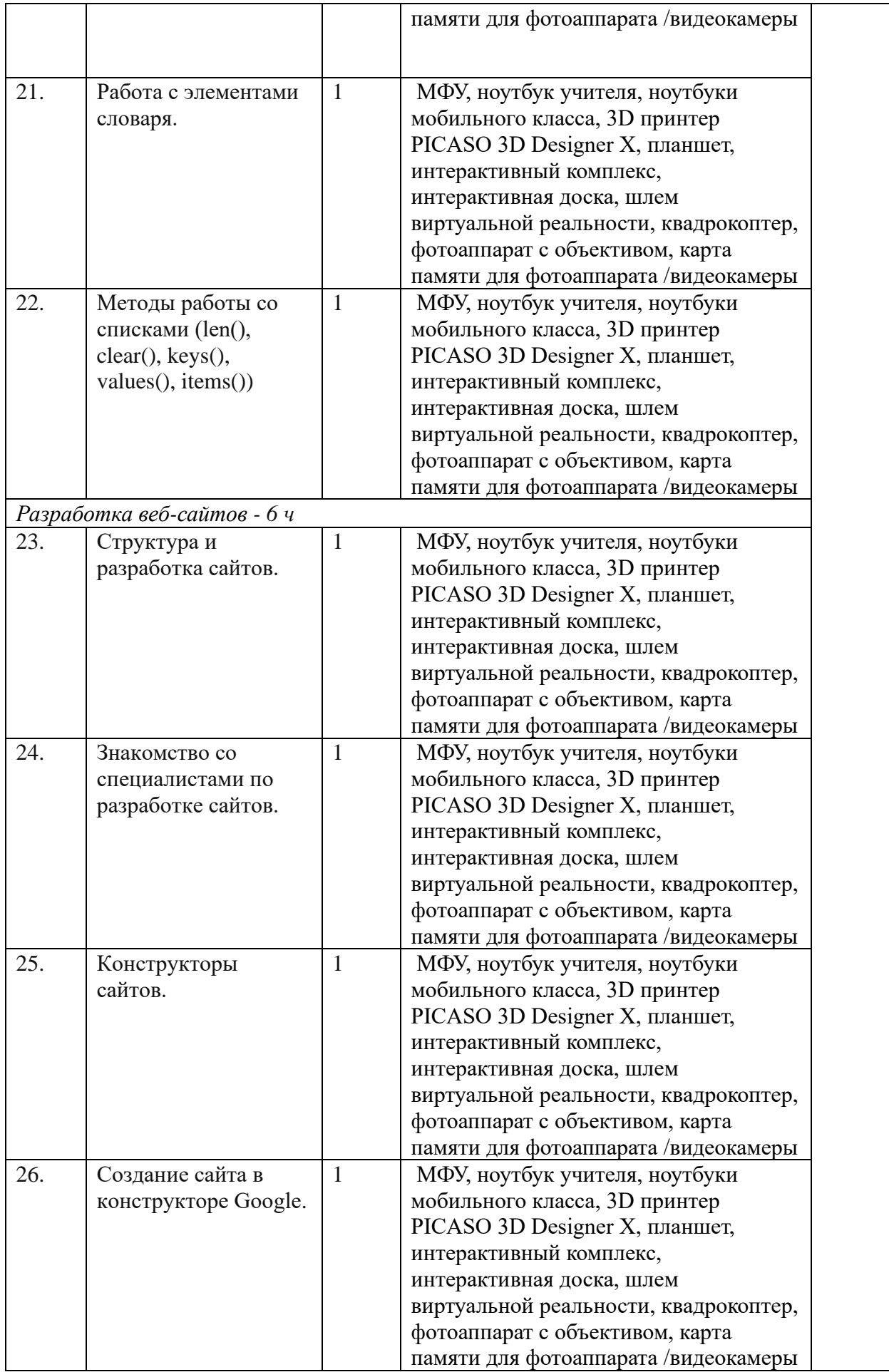

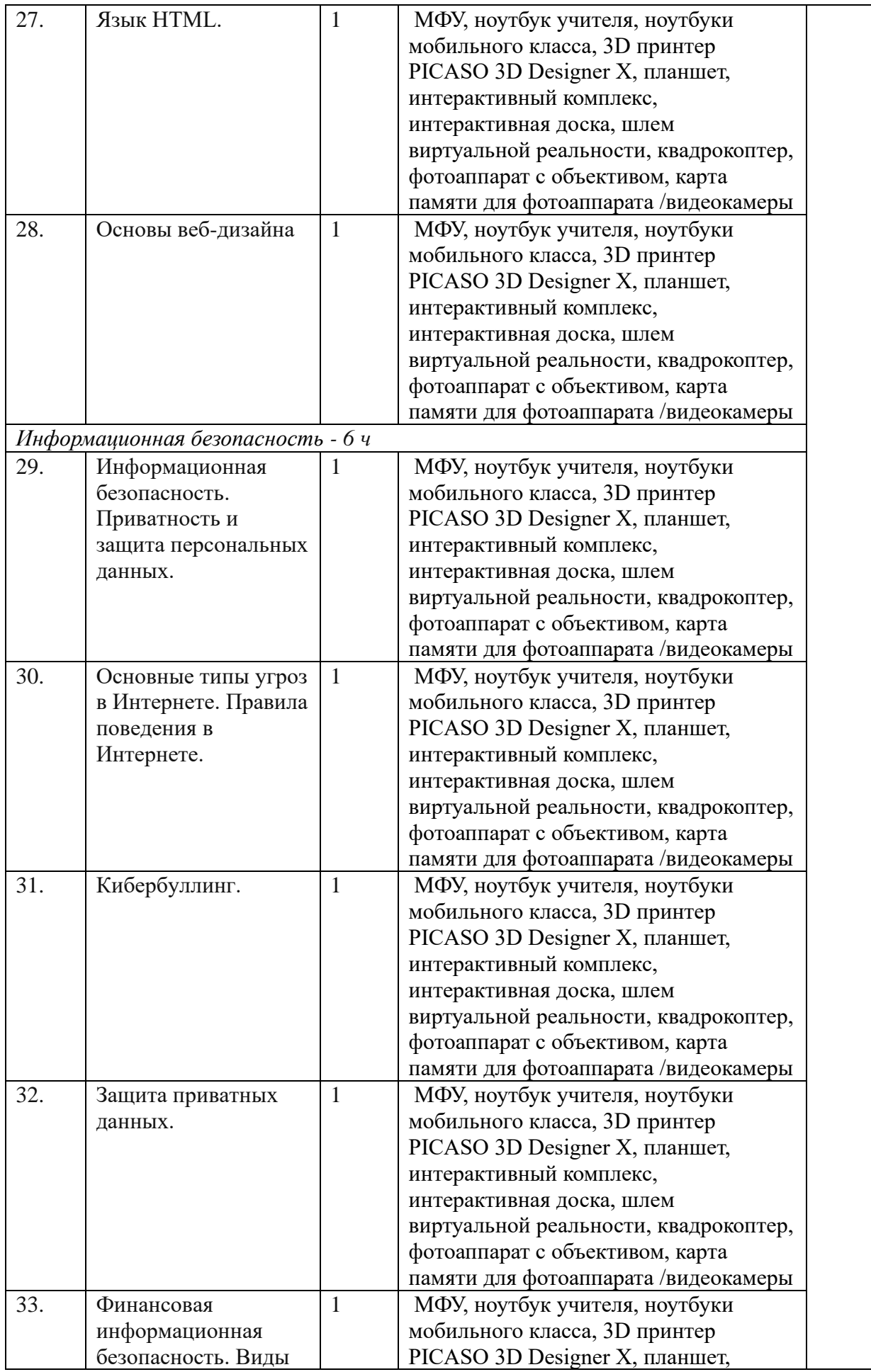

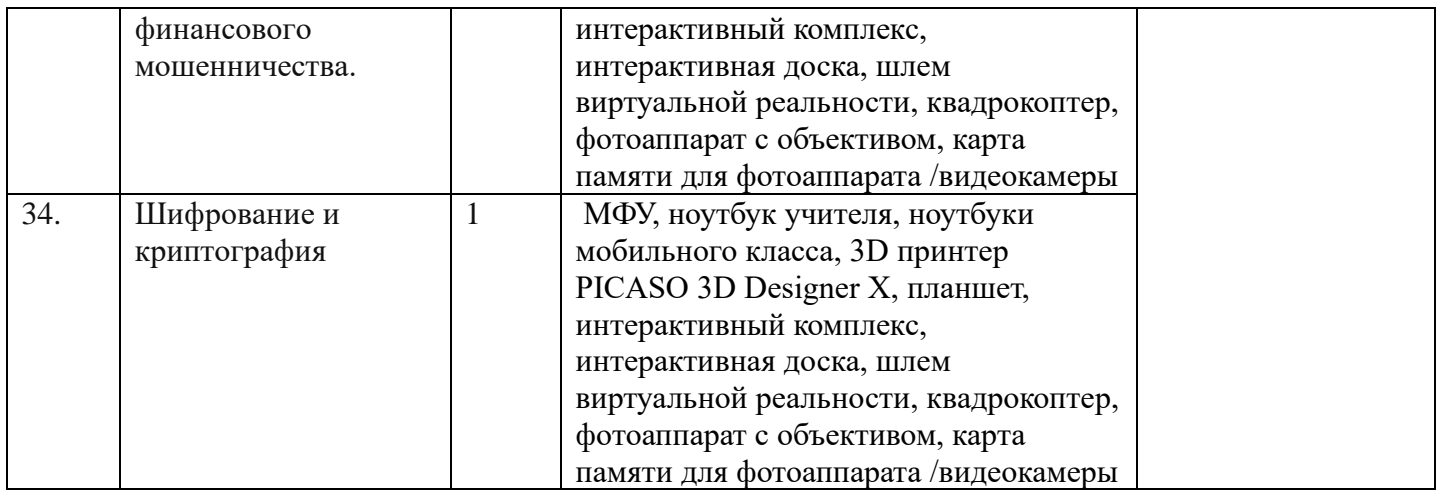